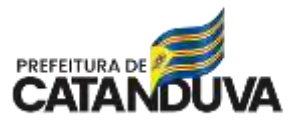

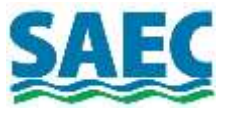

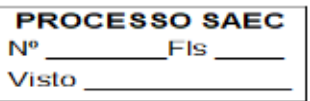

**COTAÇÃO N° 45/2024 – PARA LICITAÇÃO: CONTRATAÇÃO DE SERVIÇOS TÉCNICOS ESPECIALIZADOS NA ÁREA DE TECNOLOGIA DA INFORMAÇÃO, COM O OBJETIVO DE FORNECER ASSESSORIA TÉCNICA, GESTÃO DE PROJETOS E INFRAESTRUTURA COMO SERVIÇO PARA A ÁREA DE TECNOLOGIA DE INFORMAÇÃO E COMUNICAÇÃO DA SAEC, CONFORME TERMO DE REFERÊNCIA.**

Os interessados que atendam ao objeto deverão enviar orçamento contendo os valores de acordo com as especificações dos serviços/produtos, com identificação dos dados da empresa (CNPJ, Razão Social, Endereço, telefone, etc.), devidamente assinada pelo responsável, através do e-mail: compras@saec.sp.gov.br, **até às 17h00min do dia 19/03/2024** e/ou até a coleta do número mínimo de cotações necessárias.

Maiores informações pelo telefone (17) 3531-0615, no horário comercial, exceto aos sábados, domingos, feriados e pontos facultativos.

Termo de referência disponível em:<http://docs.saec.sp.gov.br/public/licitacaop>

**Catanduva, 08 de março de 2024.**

**Setor de Compras**

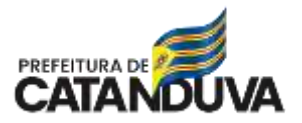

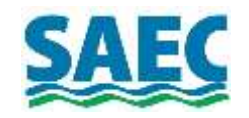

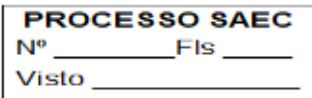

#### **TERMO DE REFERÊNCIA**

#### **1. OBJETO**

- 1.1. Contratação de serviços técnicos especializados na área de Tecnologia da Informação, com o objetivo de fornecer Assessoria técnica, gestão de projetos e infraestrutura como serviço para a ÁREA DE TECNOLOGIA DE INFORMAÇÃO E COMUNICAÇÃO DA SAEC, conforme detalhado neste Termo de Referência.
- 1.2. Classificação do bem ou Serviço

1.2.1. Considerando as definições constantes nos incisos XII, XIII, XIV, XV, XVI, XVIII e XXI do art. 6º da Lei 14.133/2021, o objeto pretendido enquadra-se como bem ou serviço especial e serviços e fornecimentos contínuos.

## **2. FUNDAMENTAÇÃO DA CONTRATAÇÃO**

- 2.1. A fundamentação da contratação e de seus quantitativos encontra-se pormenorizada em tópico específico dos Estudos Técnicos Preliminares, apêndice deste Termo de Referência.
- 2.2. O objeto da contratação está previsto no Plano de Contratações Anual.

#### **3. ESPECIFICAÇÕES DOS SERVIÇOS**

- 3.1. Assessoria Técnica em Tecnologia da Informação e Comunicação de dados,
- 3.2. Gestão de Projetos em Tecnologia da Informação e Comunicação de dados;
- 3.3. Infraestrutura com serviço
	- 3.3.1. Suporte técnico 24x7;
	- 3.3.2. Firewall NG em Cluster;
	- 3.3.3. Controlador de Domínio Principal;
	- 3.3.4. Controlador de Domínio Secundário;
	- 3.3.5. Solução de E-mail Server e Colaboração;
	- 3.3.6. Solução de Hospedagem de WebSite institucional;
	- 3.3.7. Solução de FileServer;
	- 3.3.8. Solução de Proteção de Dados com backup em Nuvem, Intranet e Extranet;
	- 3.3.9. Ambiente de Disaster/Recovery;
	- 3.3.10. Solução de NOC (Network Operation Center);
	- 3.3.11. Solução de inventário de ativos de TI;
	- 3.3.12. Solução de Service Desk baseada em ITIL;

#### **4. ESPECIFICAÇÕES DO AMBIENTE ATUAL DE TIC (Tecnologia da Informação e Comunicação) da SAEC**

- 4.1. Inventário dos Principais Equipamentos de TI:
	- 4.1.1. Nas tabelas que se seguirão, estão listados os principais equipamentos de TI que a SAEC possui. Esta relação, visa dar transparência e auxiliar as empresas proponentes no levantamento dos custos operacionais.
	- 4.1.2. A Tabela 1, lista os microcomputadores que a SAEC possui. Ela também traz as informações básicas de hardware e sistema operacional.

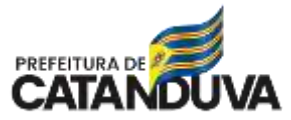

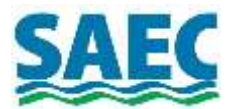

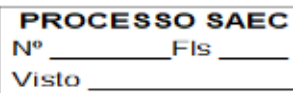

## **Tabela 1:** Lista e Quantidade de Microcomputadores/Desktops da SAEC.

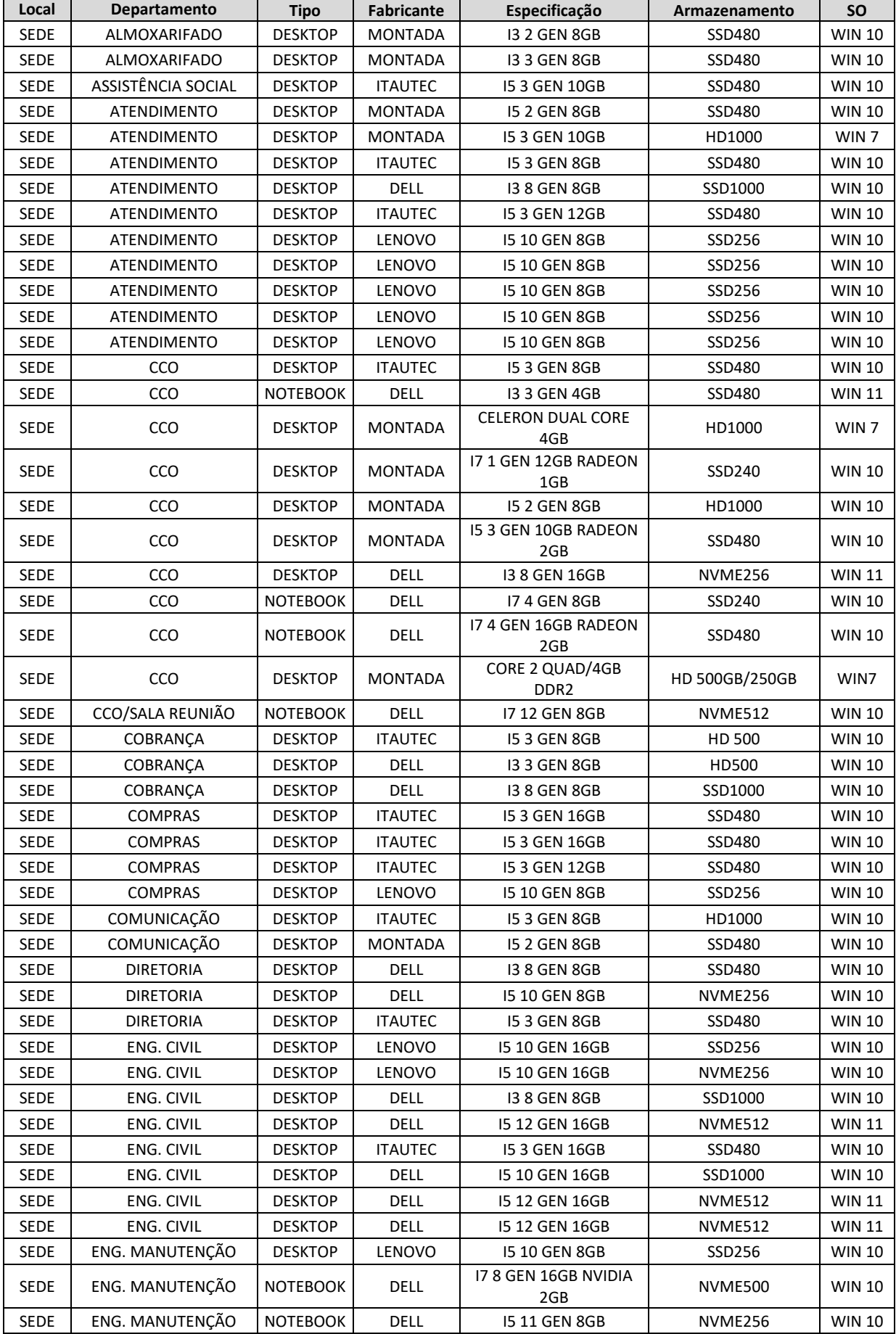

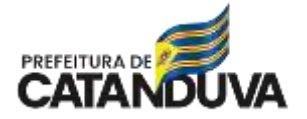

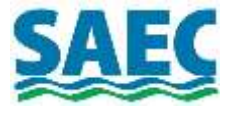

**PROCESSO SAEC**  $N^o$ **Els** Visto<sub>-</sub>

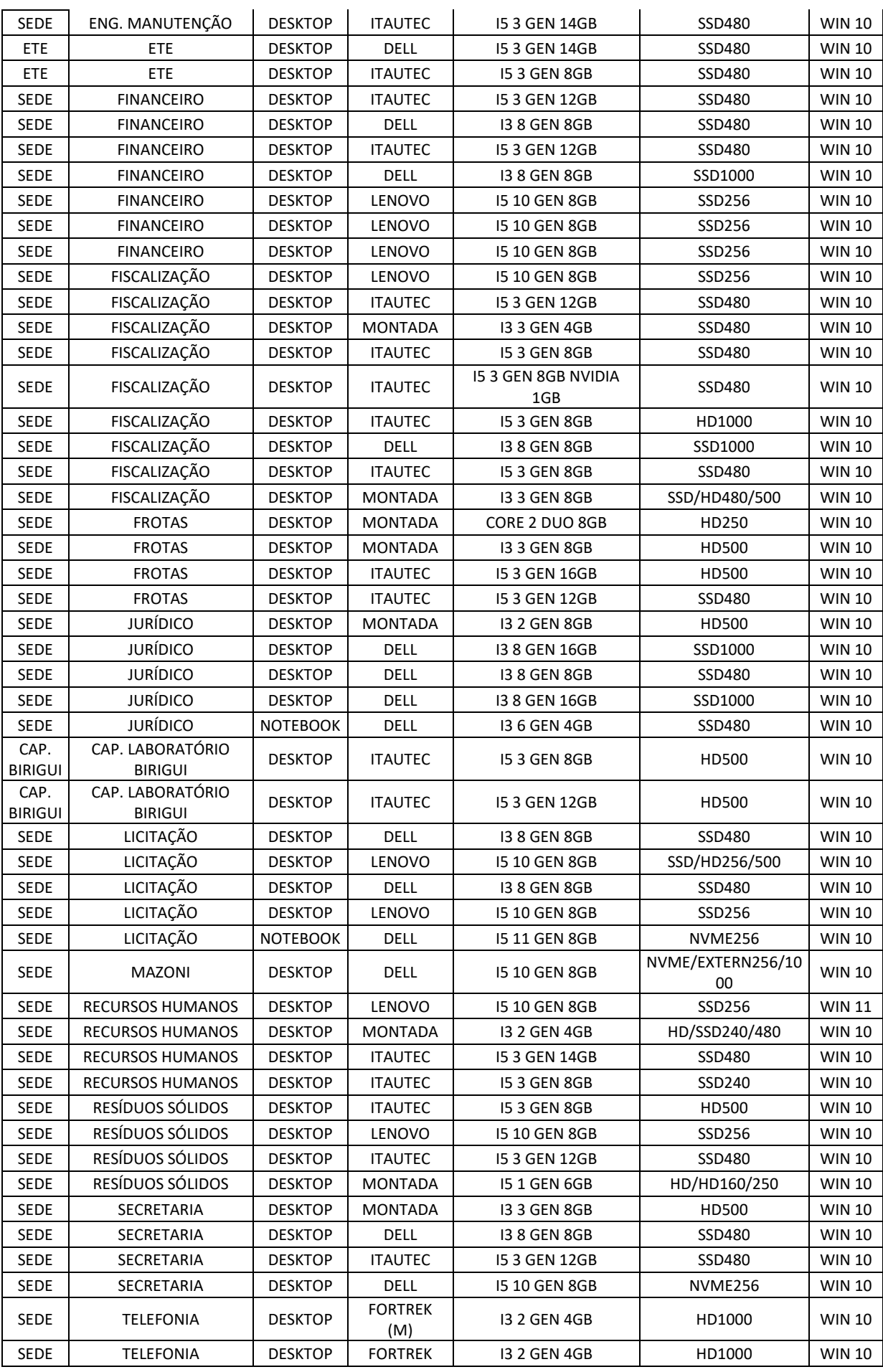

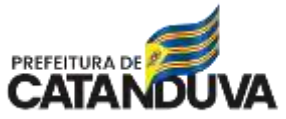

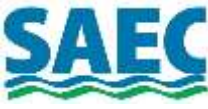

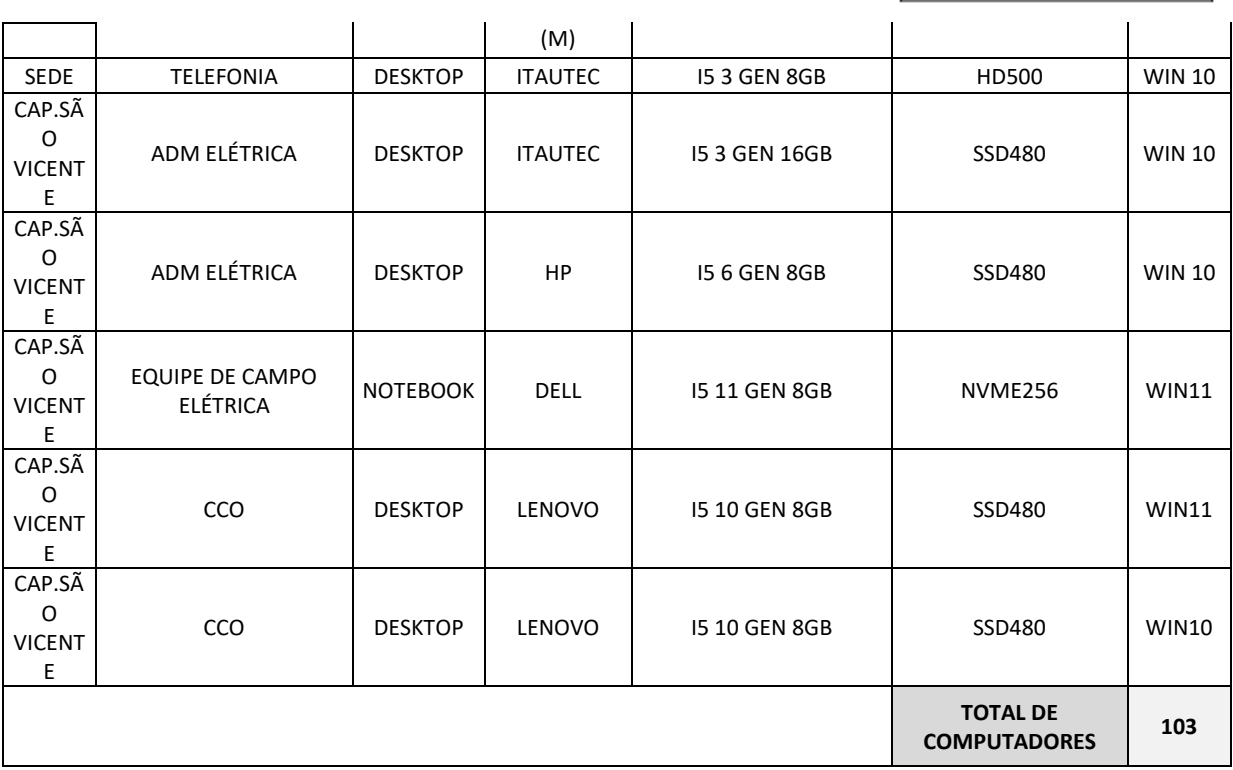

4.1.3. A Tabela 2, lista os servidores físicos e máquinas virtuais nos quais estão instalados os principais softwares de gerenciamento operacional, financeiro e contábil da SAEC. Essa tabela, também traz as informações básicas de hardware e sistema operacional. No total, tem-se 5 (cinco) servidores físicos (incluso o servidor que a empresa contratada de TI deve fornecer) e 5 (cinco) máquinas virtuais.

| SAEC - Relação de Servidores (Físicos) |                   |                                       |                        |                       |                |                  |                                                |  |  |
|----------------------------------------|-------------------|---------------------------------------|------------------------|-----------------------|----------------|------------------|------------------------------------------------|--|--|
| <b>LOCAL</b>                           | <b>DEPTO</b>      | <b>FUNÇÃO</b>                         | <b>MODELO</b>          | <b>CPU</b>            | <b>MEMÓRIA</b> | HD               | <b>SO</b>                                      |  |  |
| SEDE-<br><b>DATACENTER</b>             | Emp. Contr. De TI | <b>FIREWALL</b>                       | <b>HP DL380</b>        | $2 \times X$ en       | 32 GB          | 600<br>GB        | XenServer                                      |  |  |
| SEDE-<br><b>DATACENTER</b>             | Emp. Contr. De TI | Firewall                              | <b>IBM SYSTEM</b><br>X | 2 x Xeon<br>1.6 Ghz   | 32 GB          | 300<br><b>GB</b> | <b>Firewall NG</b>                             |  |  |
| SEDE-<br><b>DATACENTER</b>             | Emp. Contr. De TI | Virtualização                         | <b>HP DL360</b>        | 2 x Xeon<br>$1.6$ Ghz | 128 GB         | 4 TB             | VmWare<br>Esxi                                 |  |  |
| SEDE-<br><b>DATACENTER</b>             | TI.               | <b>SERVIDOR</b><br>PRODUÇÃO           | <b>DELL R-730</b>      | 2 x Xeon<br>$2.1$ Ghz | 128 GB         | 5,8<br>TB        | VmWare<br>Esxi                                 |  |  |
| SEDE-<br><b>DATACENTER</b>             | <b>ENGENHARIA</b> | SERVIDOR DE<br>AUTOMAÇÃO              | DELL R440              | 2x Xeon<br>$2.1$ Ghz  | 64 GB          | 3.28<br>TB       | Windows<br>Server<br>2019<br>Hyper-V<br>MS-SQL |  |  |
| SEDE-<br><b>DATACENTER</b>             | <b>TI</b>         | Veeam<br><b>DataProtection</b>        | <b>DELL R-610</b>      | Xeon<br>$2.13$ Ghz    | 16 GB          | 1 TB             | Windows<br>Server                              |  |  |
| SEDE-<br><b>DATACENTER</b>             | TI                | ILUMINAÇÃO / PABX<br>/ TARIFADOR PABX | <b>MONTADA</b>         | 15 2.66<br>Ghz        | 8 GB           | 2TB              | Windows 7<br>Pro                               |  |  |
| CAP. SÃO<br><b>VICENTE</b>             | <b>TI</b>         | CONTINGÊNCIA DOS<br><b>SISTEMAS</b>   | <b>DELL R-630</b>      | 2 x Xeon<br>$2.1$ Ghz | 64 GB          | 5,8<br>TB        | VmWare<br>Esxi                                 |  |  |
| ETE                                    | <b>ENGENHARIA</b> | <b>SERVIDOR DE</b><br>AUTOMAÇÃO       | DELL R440              | 2x Xeon<br>$2.1$ Ghz  | 64 GB          | 3.28<br>TB       | Windows<br>Server<br>2019<br>Hyper-V<br>MS-SQL |  |  |

**Tabela 2**: Lista de Servidores Físicos e Virtuais da SAEC.

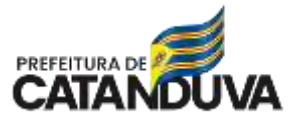

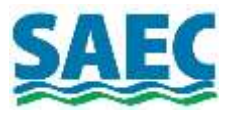

**PROCESSO SAEC**  $N<sup>o</sup>$ **FIs** Visto

**Tabela 3**: Relação de Máquinas Virtuais

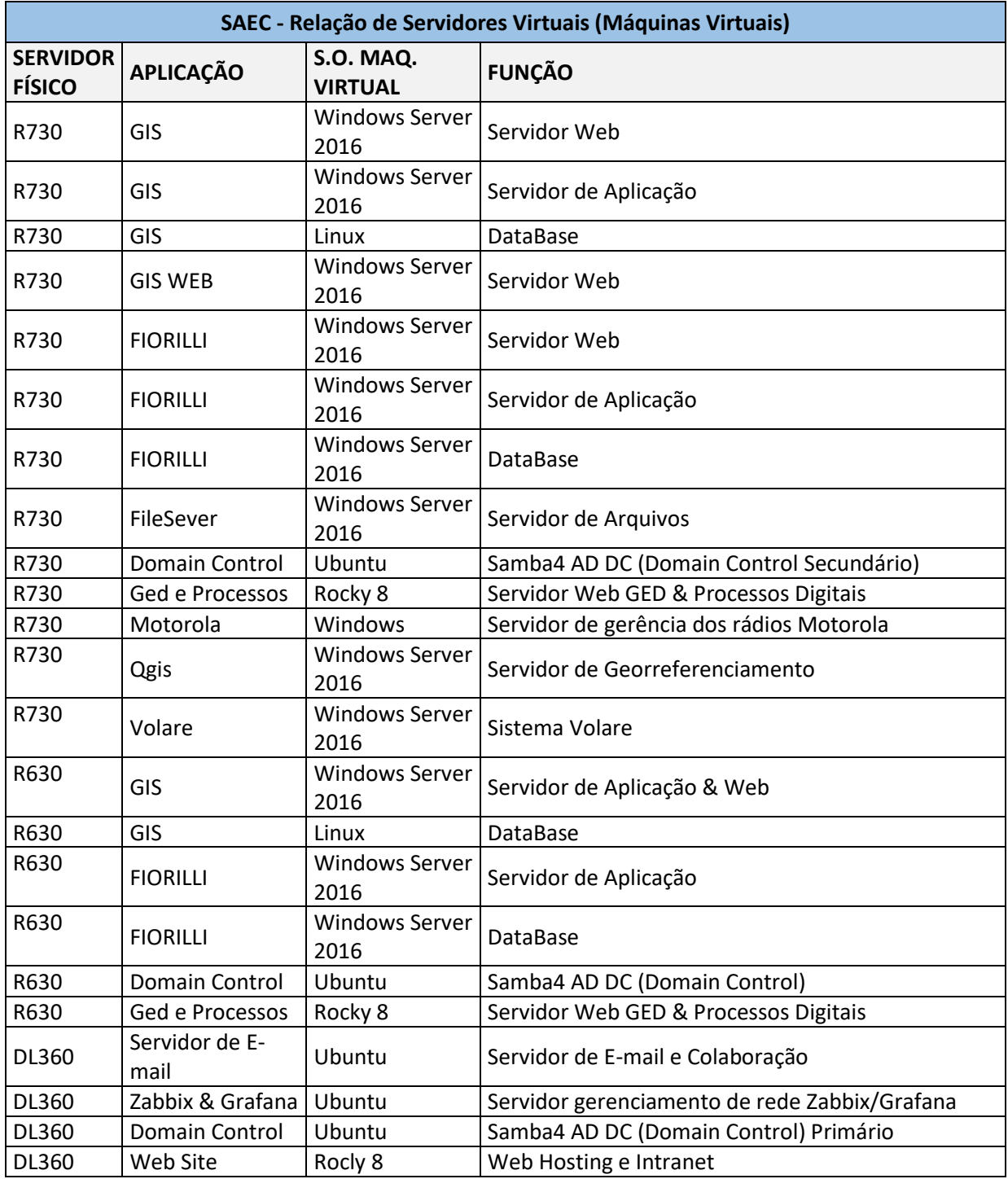

4.1.4. A Tabela 4, lista os principais switches e roteadores do rack central do prédio administrativo da SAEC. Também, traz informações do modelo e quantidades. Além disso, tem o modelo do nobreak central e painel de senhas utilizados atualmente na SAEC.

**Tabela 4:** Lista dos principais Switches e Roteadores do prédio administrativo da SAEC.

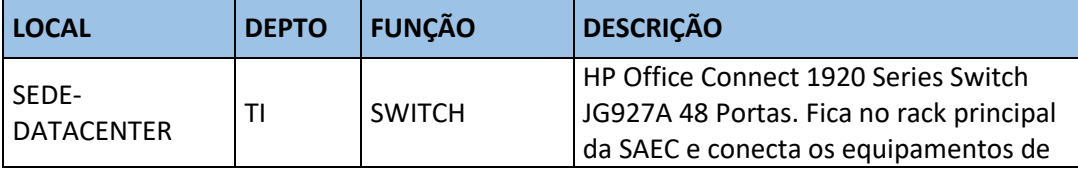

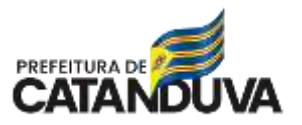

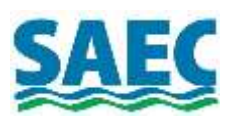

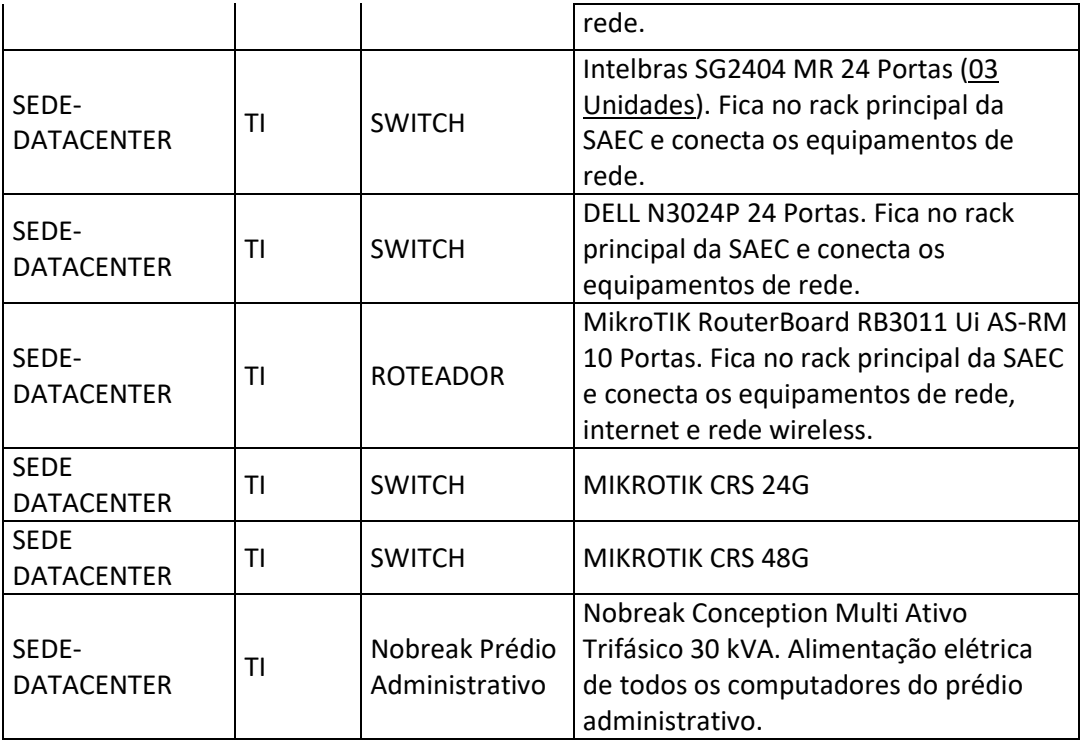

4.1.5. A Tabela 5, lista os equipamentos que fazem parte da rede WAN. Essa rede é utilizada pelo sistema e automação industrial da SAEC que controla todo o abastecimento de água na cidade de Catanduva. A rede WAN funciona 24 horas por 7 dias da semana e devido ao sistema de automação é necessário ter uma rede com estabilidade e baixa latência.

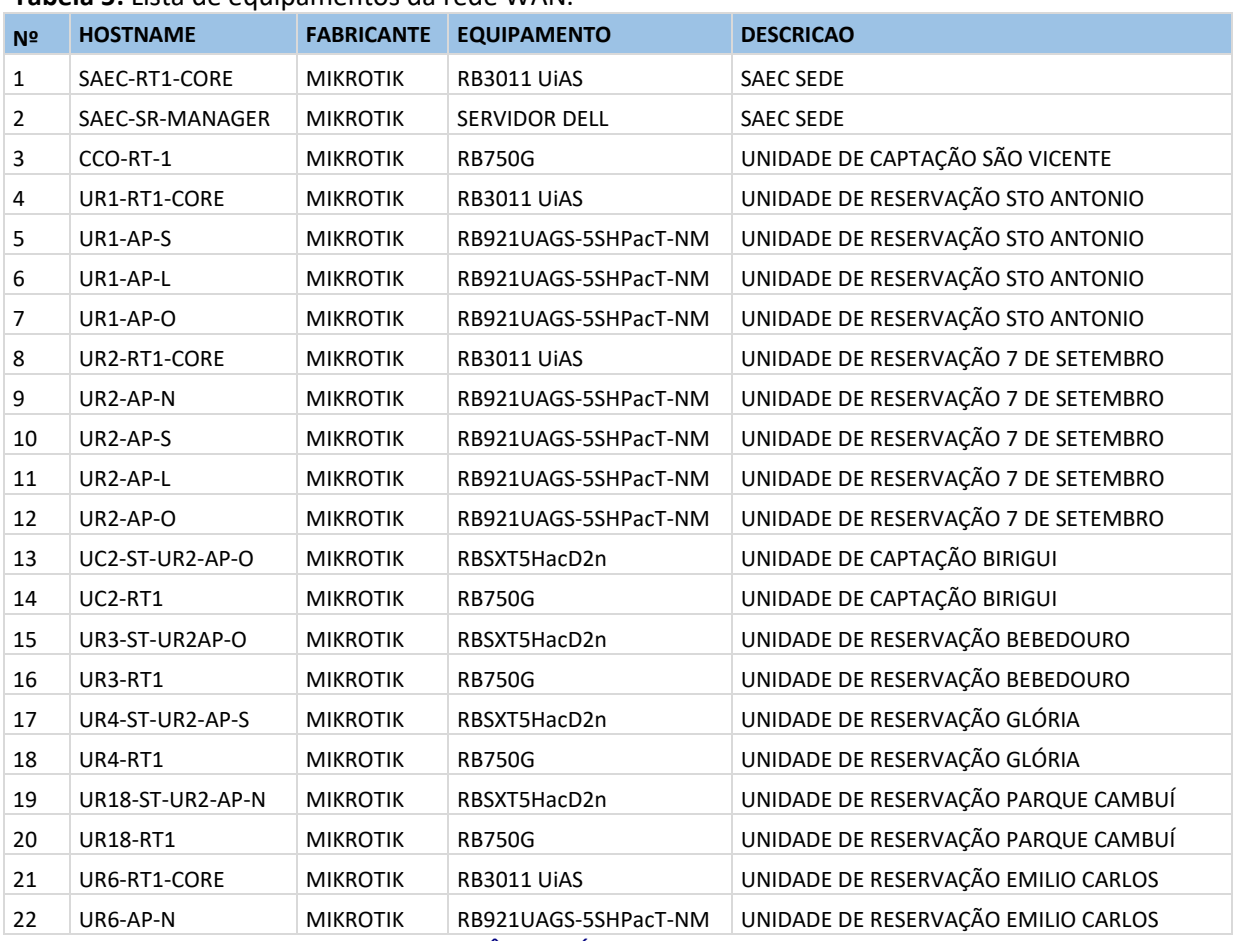

# **Tabela 5:** Lista de equipamentos da rede WAN.

**SUPERINTENDÊNCIA DE ÁGUA E ESGOTO DE CATANDUVA Rua São Paulo, 1.108 – 15804-000 - CATANDUVA – SP**

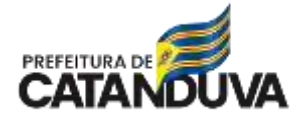

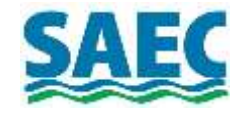

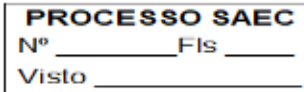

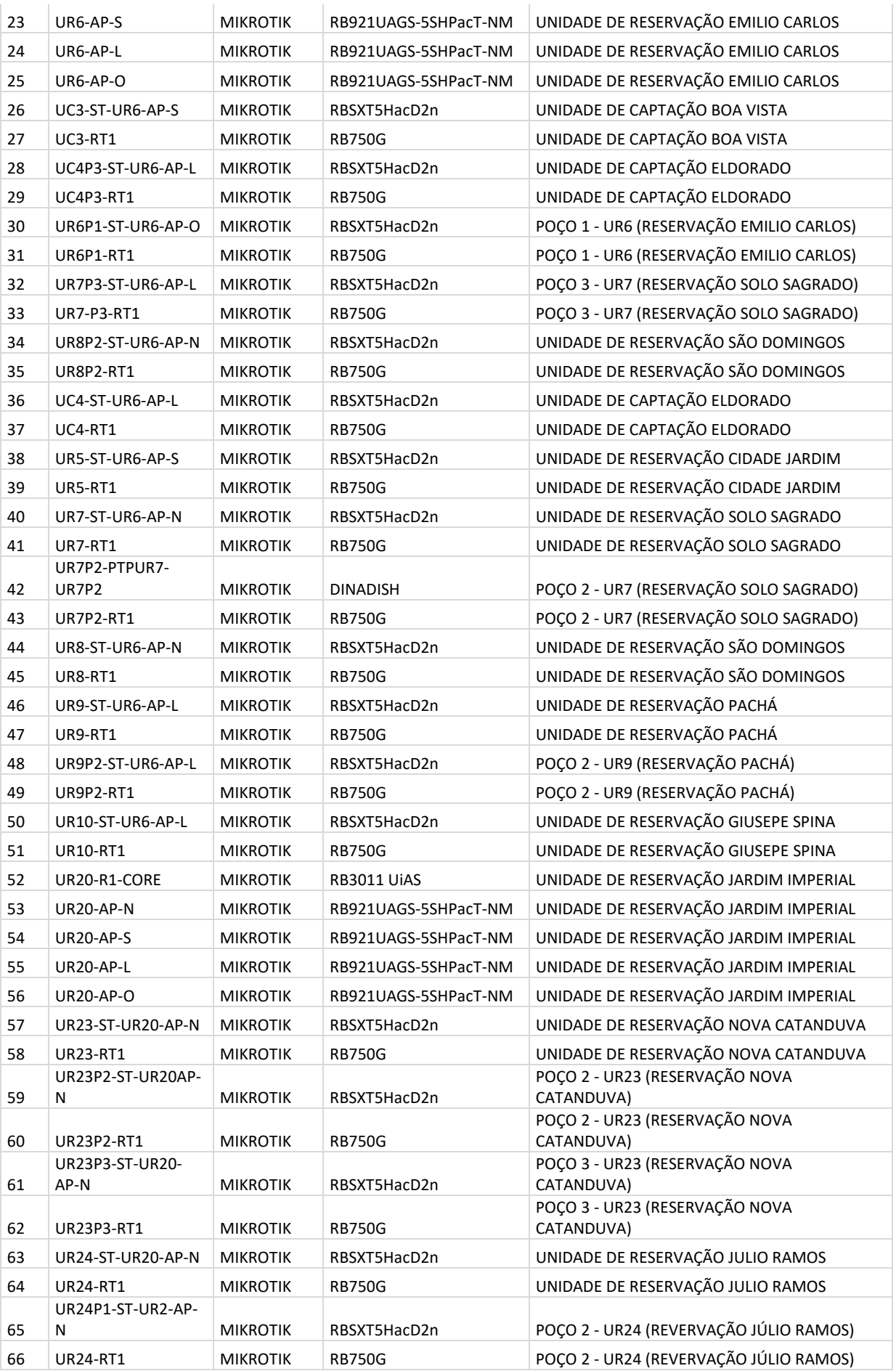

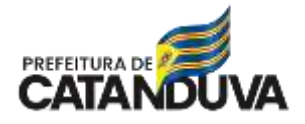

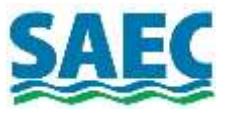

**PROCESSO SAEC**  $\mathbb{N}^{\mathrm{o}}$ **FIS** Visto.

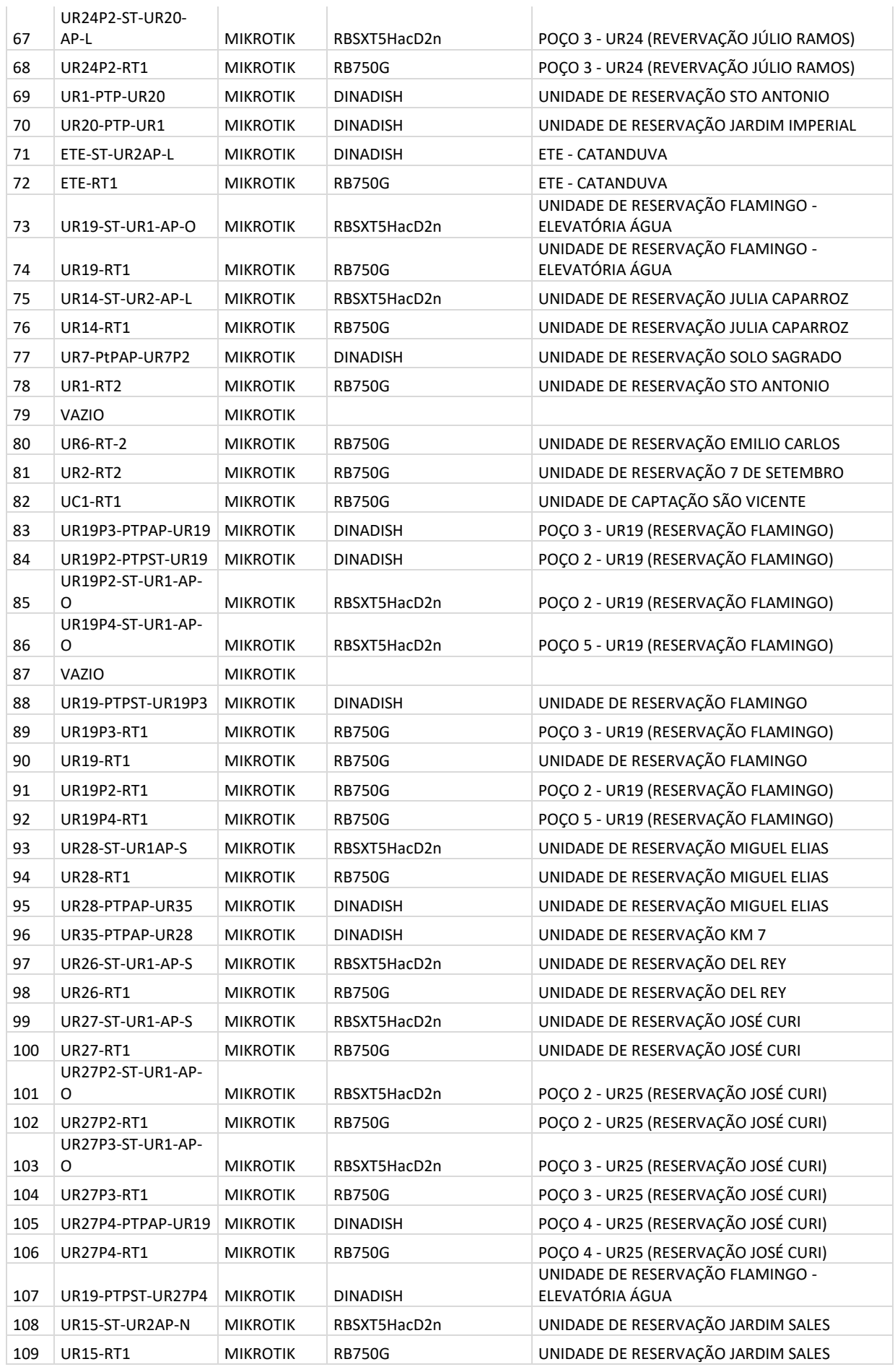

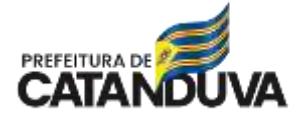

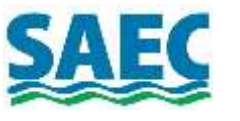

**PROCESSO SAEC**  $N^{\rm o}$ **Els** Visto.

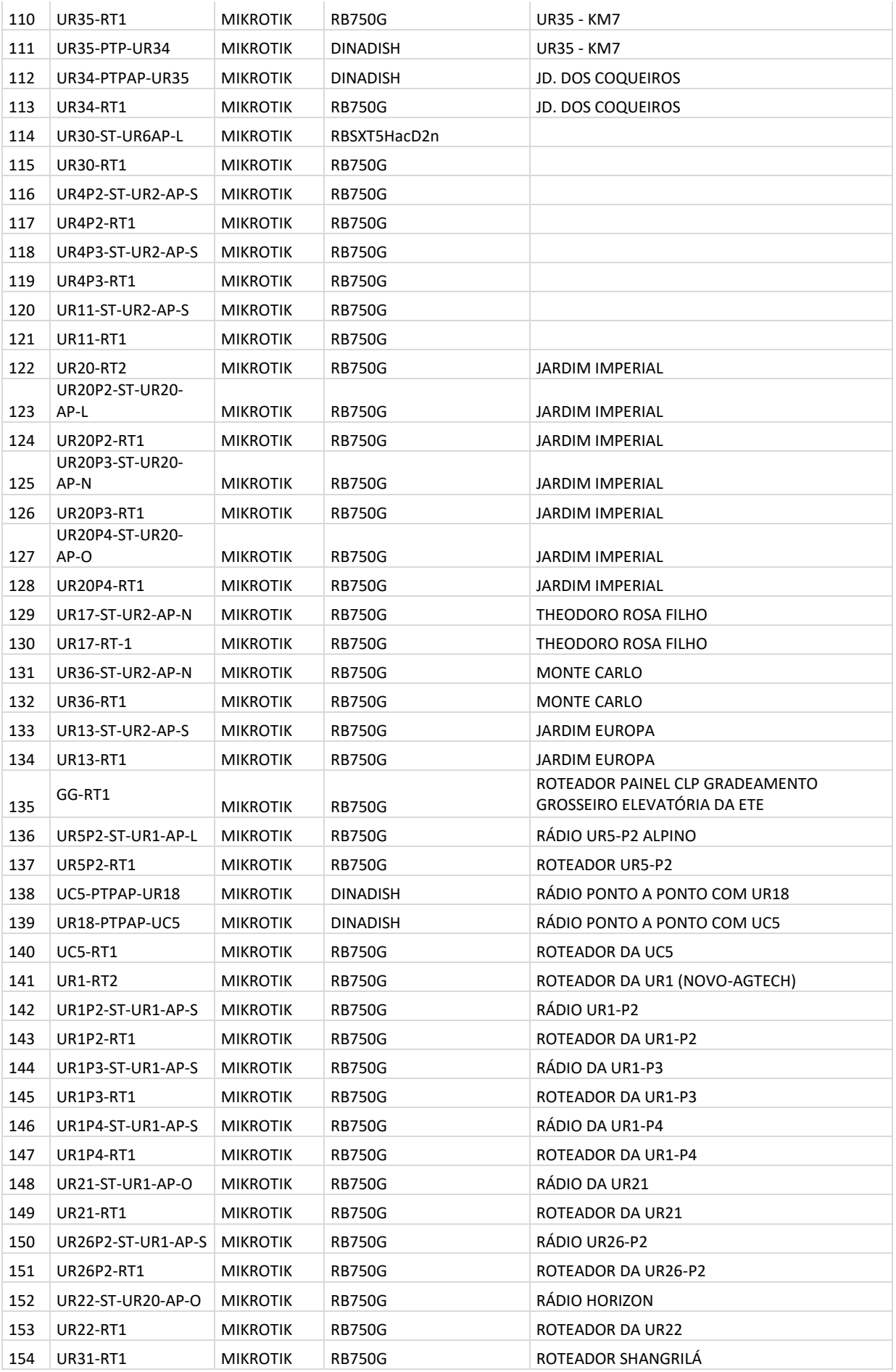

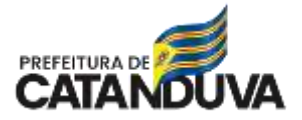

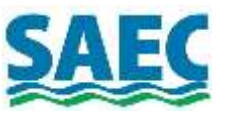

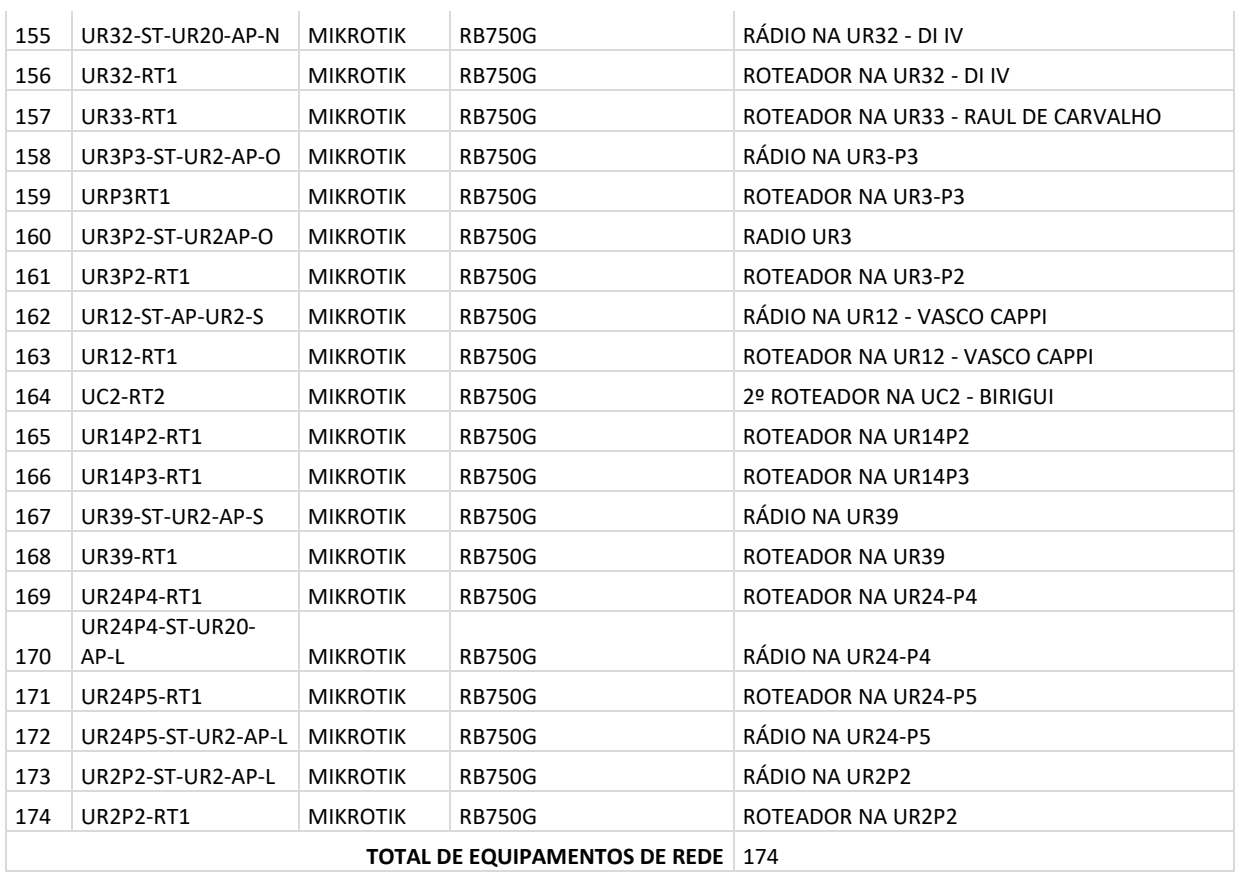

## 4.1.6. EQUIPAMENTOS DE AUTOMAÇÃO TCP/IP

Para cada unidade de Captação temos pelo menos 02(dois) equipamentos de automação com conexão TCP/IP. Os equipamentos de automação são CLP e IHM, eles ficam em uma VLAN especifica da rede WAN.

A empresa CONTRATADA deverá dar suporte técnico em redes presencial à equipe de engenharia da SAEC quando ocorrem problemas de conexão com esses equipamentos, novas instalação, manutenções corretivas ou preventivas e demais dúvidas técnicas.

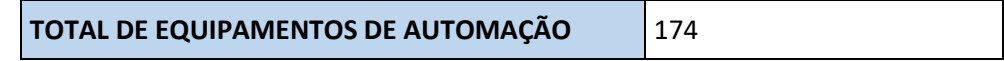

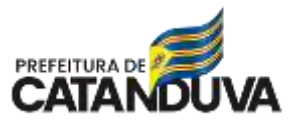

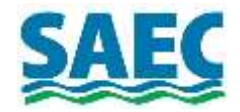

**PROCESSO SAEC**  $N^{\rm o}$ Fls. Visto

### 4.1.7. ESTRUTURA DE DATACENTER E SALAS DE TI

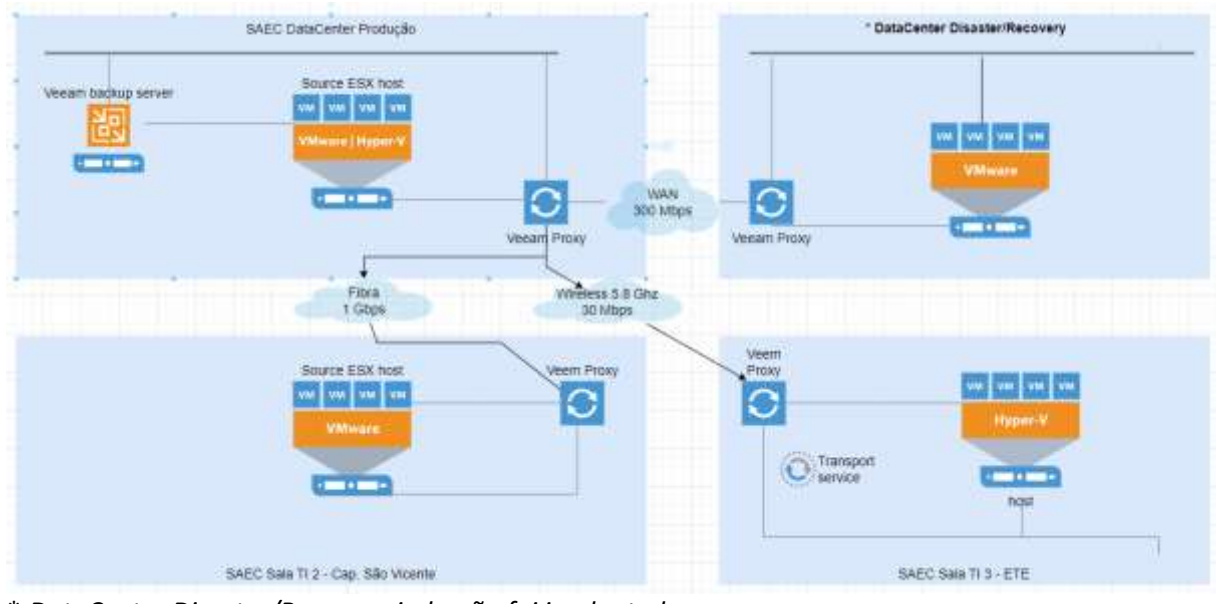

\* *DataCenter Disaster/Recover ainda não foi implantado.*

- 4.1.8. PRINCIPAIS TECNOLOGIAS UTILIZADAS
	- 4.1.8.1. VmWare Esxi
	- 4.1.8.2. Windows Server Hyper-V
	- 4.1.8.3. Citrix XenServer
	- 4.1.8.4. Backup em Nuvem AWS S3
	- 4.1.8.5. Veeam DataProtection
	- 4.1.8.6. Linux CentOS, Rocky, Ubuntu
	- 4.1.8.7. Samba 4 AD DC (Domain Control)
	- 4.1.8.8. Firewall NG (Firewall, Proxy, IDS/IPS)
	- 4.1.8.9. Banco de dados MySQL
	- 4.1.8.10. Banco de dados MS-SQL Server
	- 4.1.8.11. Banco de dados Firebird
	- 4.1.8.12. Monitoramento Zabbix/Grafana
	- 4.1.8.13. E-mail server postfix/dovecot/SOGO
	- 4.1.8.14. Service Desk (BPM Java) ITIL

#### **5. DETALHAMENTO TÉCNICO DAS ESPECIFICAÇÕES DOS SERVIÇOS**

- 5.1. Assessoria Técnica em Tecnologia da Informação e Comunicação de Dados
	- 5.1.1. Para Assessoria Técnica em TIC, são estimados um mínimo de 16 horas mensais da alocação de um especialista nível sênior para atividades presenciais na sede da SAEC. Contudo, poderá ser solicitado atendimentos adicionais. Irá depender das demandas e atividades em andamento. Qualquer aumento de carga horária ou atendimentos extras não acarretará nenhum custo adicional na mensalidade do contrato para a SAEC.
	- 5.1.2. Principais atividades:
		- 5.1.2.1. Reuniões técnicas para orientação da equipe da SAEC para novos projetos de TIC;

5.1.2.2. Reuniões técnicas para orientação da equipe da SAEC para melhorias de soluções em operação;

- 5.1.2.3. Reuniões de planejamento de TIC com equipe da SAEC;
- 5.1.2.4. Análise de problemas operacionais e proposição de soluções corretivas;

5.1.2.5. Orientações e suporte no desenvolvimento de projetos técnicos e termos de referencias de TIC em conjunto com a equipe as SAEC;

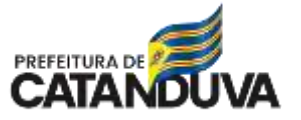

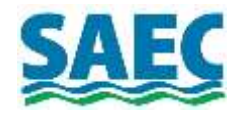

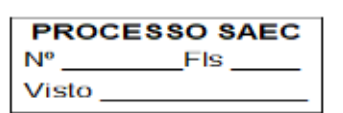

5.1.2.6. Análise de indicadores, gráficos e outras informações de TIC para orientações no gerenciamento proativo da infraestrutura de TIC;

5.1.2.7. Assessoria e orientações em novas instalações de rede e cabeamento estruturado.

5.1.2.8. Orientações à equipe de Engenhara e TIC no desenvolvimento, homologação de soluções e especificações técnicas de projetos de tecnologia, visando obter o melhor

custo/benefício. Exemplos de projetos:

5.1.2.8.1. Rede sem fio Wireless interna;

5.1.2.8.2. Rede WAN com tecnologia Wireless e Fibra ótica;

5.1.2.8.3. Especificação de servidores de dados;

- 5.1.2.8.4. Especiações de serviços de internet e telefonia;
- 5.1.3. Perfil do Profissional Sênior:
	- 5.1.3.1. Formação Superior em Tecnologia da Informação ou Engenharia;
	- 5.1.3.2. Mais de 10 anos de experiência comprovada em Tecnologia da Informação;
	- 5.1.3.3. Conhecimentos avançados na metodologia ITIL;
	- 5.1.3.4. Conhecimentos avançados em gestão de projetos com PMI;
	- 5.1.3.5. Conhecimentos em LGPD (Lei Geral de Proteção de Dados);
	- 5.1.3.6. Conhecimentos avançados em soluções wireless;
	- 5.1.3.7. Conhecimentos avançados em Segurança da Informação;

5.1.3.8. Conhecimentos avançados em Cloud Computing;

5.1.3.9. Conhecimentos avançados em virtualização de servidores com as tecnologias Citrix XenServer, Microsoft Hyper-V e VmWare Esxi;

- 5.1.4. Gestão de Projetos em Tecnologia da Informação e Comunicação de dados
- 5.1.5. A CONTRATADA deverá alocar um Gerente de Projetos que irá orientar as equipes da SAEC e gerenciar os projetos de TIC definidos pela SAEC utilizando as melhores práticas do mercado (PMBOK ®Guide ""Um Guia do Conjunto de Conhecimentos de Gerenciamento de Projetos");
- 5.1.6. O Gerente de Projetos da contratada deverá realizar visitas técnicas presencias na Sede da SAEC com uma carga horária mínima de 8 horas mensais;
- 5.1.7. Perfil do Gerente de Projetos:
	- 5.1.7.1. Formação Superior em Tecnologia da Informação ou Engenharia;
	- 5.1.7.2. Mais de 10 anos de experiência comprovada em Tecnologia da Informação;
	- 5.1.7.3. Conhecimentos avançados na metodologia ITIL;
	- 5.1.7.4. Conhecimentos avançados em gestão de projetos com PMI;
	- 5.1.7.5. Curso de Pós-Graduação ou MBA em Gestão de projetos.
- 5.1.8. Responsabilidades do gerente de projetos

5.1.8.1. Como o objetivo principal é garantir a entrega do projeto com qualidade, cumprimento de prazos e orçamentos pré-estabelecidos, as principais responsabilidades desse profissional vão desde as reuniões iniciais com os stakeholders, para apontar os resultados esperados, até a finalização do ciclo de desenvolvimento da iniciativa.Porém, mais do que planejar e definir as metas, o gerente deve monitorar os indicadores e alocar todos os recursos necessários para a realização do plano.Por essa razão, o gestor tem uma função estratégica, que permite uma visão ampla de todos os processos necessários, facilitando a tomada de decisão.

- 5.1.9. Conforme as atividades relatadas no Guia PMBoK, que indica boas práticas para a gestão de projetos, as principais responsabilidades deste profissional são:
	- 5.1.9.1. Mapeamento de Atividades e Gestão de Recursos;
	- 5.1.9.2. Identificação de Riscos e Conflitos;
	- 5.1.9.3. Gestão da Comunicação.

5.1.10. As principais habilidades de um gerente de projetos são:

5.1.10.1. Liderança: saber incentivar e motivar, ajudar quando necessário e delegar tarefas, definindo metas alcançáveis para os colaboradores.

5.1.10.2. Boa comunicação: o gerente precisa deixar claros os objetivos do projeto e as suas etapas, e isto só é possível se souber se comunicar claramente. Essa habilidade também é muito útil para administrar os conflitos.

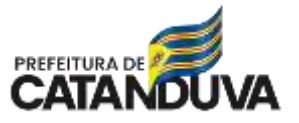

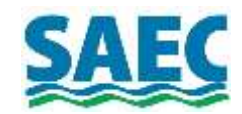

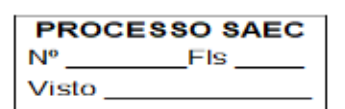

5.1.10.3. Organização: em um projeto, existem diferentes prazos, processos e equipes, e ele precisa conseguir organizar tudo para manter o projeto em andamento.

5.1.10.4. Proatividade: se a prática foge do plano idealizado e se acontecem imprevistos, etc, o gerente de projetos precisa se adaptar rapidamente diante das mudanças;

5.1.10.5. Negociação: conseguir estabelecer acordos reais e vantajosos para o projeto.

#### 5.2. Infraestrutura como Serviço

- 5.2.1. Com objetivo de obter alto nível de segurança e melhor o cenário de custos, a CONTRATADA deverá fornecer Infraestrutura como serviços "on-premise", ou seja utilizar o DataCenter da CONTRATANTE. A infraestrutura como serviço deverá incluir suporte técnico operacional e especializado, hardware, software e gerenciamento.
- 5.2.2. Itens contemplado na infraestrutura como serviço:
	- 5.2.2.1. Lista com requisitos mínimos de hardware;
		- 5.2.2.2. Topologia da solução;
		- 5.2.2.3. Suporte técnico 24x7 na infraestrutura como serviço;
		- 5.2.2.4. Firewall NG em Cluster;
		- 5.2.2.5. Controlador de Domínio Principal;
		- 5.2.2.6. Controlador de Domínio Secundário;
		- 5.2.2.7. Solução de E-mail Server e Colaboração;
		- 5.2.2.8. Solução de Hospedagem de WebSite institucional;
		- 5.2.2.9. Solução de FileServer;
		- 5.2.2.10. Solução de Proteção de Dados com backup em rede local, extranet e nuvem;
		- 5.2.2.11. Backup em Nuvem em repositório Imutável
		- 5.2.2.12. Ambiente de Disaster/Recovery;
		- 5.2.2.13. Solução de NOC (Network Operation Center);
		- 5.2.2.14. Solução de inventário de ativos de TI;
		- 5.2.2.15. Solução de Service Desk baseada em ITIL;
- 5.2.3. Detalhamento Infraestrutura como Serviço:

5.2.3.1. Lista com requisitos mínimos de hardware que serão fornecidos pela CONTRATADA como serviço, instalados, administrados e gerenciado no DataCenter da CONTRATANTE:

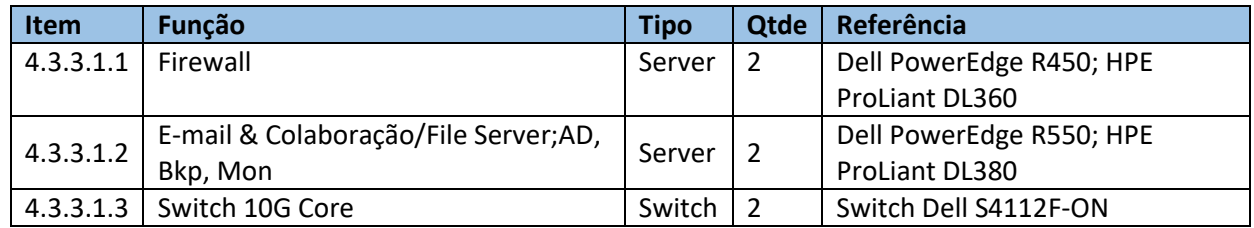

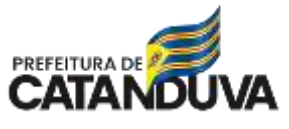

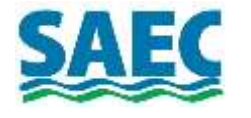

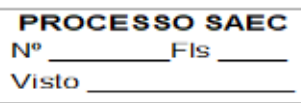

- 5.2.3.1.1. Firewall
	- 5.2.3.1.1.1. Tipo: Server;
	- 5.2.3.1.1.2. Quantidade:02(dois);
	- 5.2.3.1.1.3. Modelo Rack máximo 1U;
	- 5.2.3.1.1.4. 02 x Processadores Xeon 2.4 GHz, 16 núcleos/32 threads;
	- 5.2.3.1.1.5. 02 x Fontes redundantes;
	- 5.2.3.1.1.6. 64 GigaBytes de Memória Ram;
	- 5.2.3.1.1.7. Controladora RAID 1,5;
	- 5.2.3.1.1.8. 03 x 800GB SSD SAS 24 Gbps;
	- 5.2.3.1.1.9. 01 x interface ethernet gerenciamento de hardware;
	- 5.2.3.1.1.10. 08 x interface ethernet 10/100/1000 Mbps;
	- 5.2.3.1.1.11. 02 x interface fiber 10Gbps (10GBase-T SFP+);
	- 5.2.3.1.1.12. Referência: Dell PowerEdge R450; HPE ProLiant DL360.
- 5.2.3.1.2. E-mail & Colaboração/File Server/AD/ Bkp/ Mon
	- 5.2.3.1.2.1. Tipo: Server;
	- 5.2.3.1.2.2. Quantidade: Quantidade:02(Dois);
	- 5.2.3.1.2.3. Modelo Rack: máximo 2U;
	- 5.2.3.1.2.4. 02 x Processadores Xeon 2.4 GHz, 16 núcleos/32 threads;
	- 5.2.3.1.2.5. 02 x Fontes redundantes;
	- 5.2.3.1.2.6. 196 GigaBytes de memória Ram;
	- 5.2.3.1.2.7. Controladora RAID 1,5
	- 5.2.3.1.2.8. 03 x HardDisk 800GB SSD SAS 24Gbps;
	- 5.2.3.1.2.9. 04 x HardDisk 4TB SAS 12Gbps;
	- 5.2.3.1.2.10. 01 x interface ethernet gerenciamento de hardware;
	- 5.2.3.1.2.11. 04 x interface ethernet 10/100/1000 Mbps;
	- 5.2.3.1.2.12. 02 x interface fiber 10Gbps (10GBase-T SFP+) ;
	- 5.2.3.1.2.13. Referência: Dell PowerEdge R550; HPE ProLiant DL380.
- 5.2.3.1.3. Switch 10G Core
	- 5.2.3.1.3.1. Tipo:Switch;
	- 5.2.3.1.3.2. Quantidade:02(Dois);
	- 5.2.3.1.3.3. Modelo Rack: 19U;
	- 5.2.3.1.3.4. 12 x interface fiber ports 10Gbps (10Gbase-T SFP+);
	- 5.2.3.1.3.5. 01 x interface ethernet 10/100/1000 Mbps para gerenciamento;
	- 5.2.3.1.3.6. Interface de gerenciamento via linha de comando;
	- 5.2.3.1.3.7. Interface Web de gerenciamento;
	- 5.2.3.1.3.8. Protocolo SNMP de Gerenciamento;
	- 5.2.3.1.3.9. Referência: Switch Dell S4112F-ON.

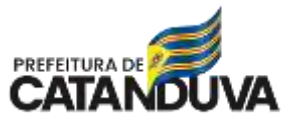

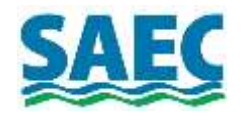

**PROCESSO SAEC**  $N^{\rm o}$ **FIs** Visto

## 5.2.3.2. Topologia da Solução

5.2.3.2.1. Firewall

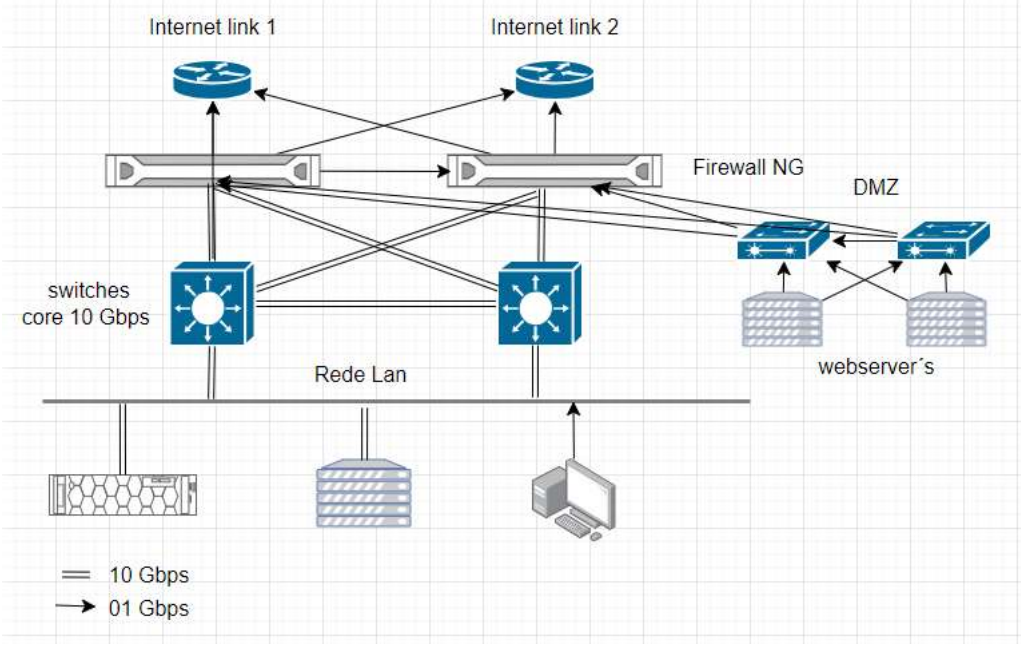

*Cluster de Firewall*

5.2.3.2.1.1. Segmentação de Rede

| N <sup>2</sup> | Rede                              | Descrição                                                                                       | <b>Velocidade</b> |
|----------------|-----------------------------------|-------------------------------------------------------------------------------------------------|-------------------|
| 1.             | <b>INTERNET</b>                   | Acesso Internet                                                                                 | 1 Gbps            |
| 2.             | DMZ                               | Acesso Internet WebServces                                                                      | 1 Gbps            |
| 3.             | <b>REDE</b><br><b>SERVIDORES</b>  | Rede de Servidores de Dados                                                                     | 10 Gbps           |
| 4.             | <b>REDE LOCAL</b>                 | Rede Local (desktops, prints, etc)                                                              | 10 Gbps           |
| 5.             | <b>REDE W-LAN</b>                 | Rede Wi-Fi Visitantes                                                                           | 1 Gbps            |
| 6.             | <b>REDE</b><br>AUTOMAÇÃO          | Rede de Automação                                                                               | 1 Gbps            |
| 7.             | <b>REDE DE</b><br><b>GERÊNCIA</b> | Rede de Gerenciamento de servidores e equipamento<br>de rede (v-center; iDrac, iLo, hosts, etc) |                   |

5.2.3.2.1.2. Ambiente de Virtualização

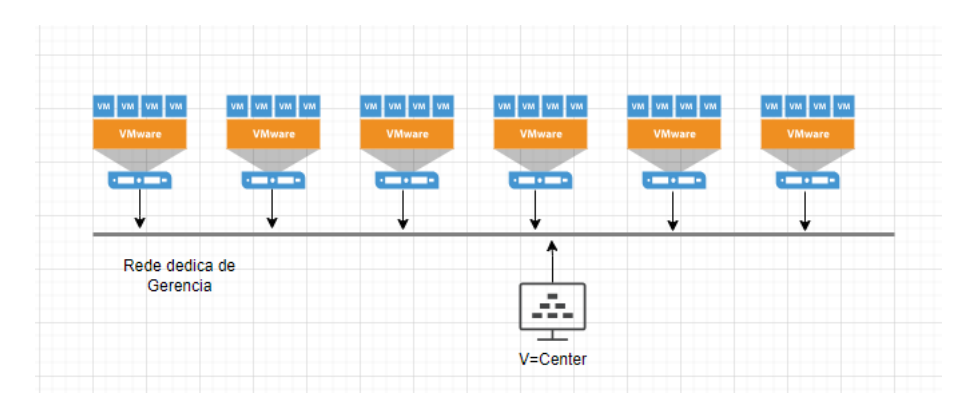

**SUPERINTENDÊNCIA DE ÁGUA E ESGOTO DE CATANDUVA Rua São Paulo, 1.108 – 15804-000 - CATANDUVA – SP FONE (17) 3531-0600 – FAX (17) 3531-0602 - CNPJ 10.559.279/0001-00**

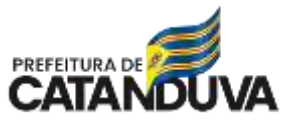

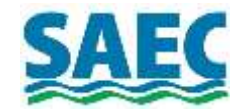

- 5.2.3.2.1.3. A CONTRADA será responsável por fornecimento do licenciamento oficial da solução de virtualização, sendo que esse licenciamento deverá suportar seis(06) hosts;
- 5.2.3.2.1.4. A CONTRADA será responsável por fornecimento de hardware e software pela solução centralizada de gestão dos servidores(hosts) de virtualização.
- 5.2.3.3. Suporte Técnico 24x7
	- 5.2.3.3.1. Suporte técnico presencial e operação assistida
	- 5.2.3.3.2. Alocar uma equipe técnica em informática com mais de 05 anos de experiência em Microinformática, Cabeamento estruturado, rede lan e rede WAN em horário comercial de Segunda à Sexta (40 horas mensais);
	- 5.2.3.3.3. A equipe deve ser de pelo menos 02 (dois) técnicos
	- 5.2.3.3.4. Suporte técnico e operação assistida da Rede Wan (interconexão das unidades da SAEC)
	- 5.2.3.3.5. Especificações técnicas de equipamentos e soluções de rede WAN;
	- 5.2.3.3.6. Testes e homologações de equipamentos de rede WAN;
	- 5.2.3.3.7. Operação assistida e suporte técnico a equipe da SAEC na operação da rede WAN, com ações preventivas e corretivas:
	- 5.2.3.3.8. Análise de desempenho da rede;
		- 5.2.3.3.8.1. Análise de estabilidade da rede;
		- 5.2.3.3.8.2. Análise de espectro;
		- 5.2.3.3.8.3. Análise de interferências;
		- 5.2.3.3.8.4. Potência dos rádios;
		- 5.2.3.3.8.5. Programação dos equipamentos (rádios, switch) de Rede WAN (Mikrotik);
	- 5.2.3.3.9. Gerenciamento das instalações físicas de equipamentos de rede WAN para substituições de equipamentos com problemas. Neste gerenciamento a CONTRATADA será responsável por orientar e garantir as instalações seguindo as normas técnicas e o correto posicionamento dos equipamentos para garantir altas qualidades de sinal;
	- 5.2.3.3.10. Gerenciamento da Rede WAN:
		- 5.2.3.3.10.1. Gráficos de disponibilidade dos equipamentos;
		- 5.2.3.3.10.2. Gráficos de desempenho das interfaces de rede (throughput de rede);
		- 5.2.3.3.10.3. Potência do sinal;
		- 5.2.3.3.10.4. Latência dos rádios;
		- 5.2.3.3.10.5. Consumo de recursos dos equipamentos (CPU, memória e demais componentes);
		- 5.2.3.3.10.6. Quando ocorrer problemas de lentidão e ou instabilidade na rede, análises e diagnósticos detalhados, incluindo técnicas de análise de pacotes (Sniffer da rede), análise de tráfegos e throughput, roteamentos.
	- 5.2.3.3.11. Gerenciamento de VLAN's
		- 5.2.3.3.11.1. Gerenciamento de instalações de novas unidades:
		- 5.2.3.3.11.2. Vistoria técnicas;
		- 5.2.3.3.11.3. Estudos de viabilidade técnica;
		- 5.2.3.3.11.4. Especificação de equipamentos para atender as necessidades de comunicação entre a nova unidade da SAEC e a rede atual da SAEC;
		- 5.2.3.3.11.5. Gerenciamento das instalações físicas dos equipamentos;
		- 5.2.3.3.11.6. Instalações lógicas dos equipamentos, seguindo os padrões de qualidade da SAEC com links de comunicação com latência menor que 20 ms e qualidade do sinal superior a 90%.

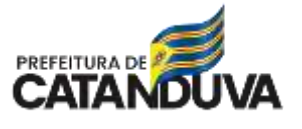

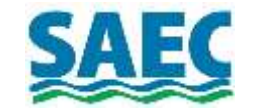

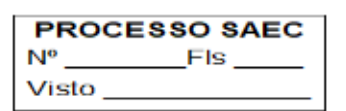

- 5.2.3.3.11.7. Configuração destes novos equipamentos de rede nos sistemas de gerenciamento (NOC);
- 5.2.3.3.12. Suporte técnico e operação assistida da rede lan (rede local) nos prédios administrativos da SAEC.
	- 5.2.3.3.12.1. Desenho e implementação de arquitetura de rede LAN para permitir estabilidade, qualidade e segurança dos serviços no prédio da SAEC;
	- 5.2.3.3.12.2. Especificações técnicas de equipamentos e soluções de rede LAN;
	- 5.2.3.3.12.3. Operação assistida e suporte técnico a equipe da SAEC na operação da rede LAN;
	- 5.2.3.3.12.4. Gerenciamento da rede LAN;
	- 5.2.3.3.12.5. Gerenciamento de VLAN,
	- 5.2.3.3.12.6. Gerenciamento de equipamentos WiFi.
	- 5.2.3.3.12.7. Suporte técnico em microinformática.
	- 5.2.3.3.12.8. Suporte técnico remoto;
	- 5.2.3.3.12.9. Suporte técnico presencial;
- 5.2.3.3.13. Desktop
	- 5.2.3.3.13.1. Formatação de desktops;
	- 5.2.3.3.13.2. Instalação de Sistema Operacional Windows;
	- 5.2.3.3.13.3. Configurações de Rede(networking);
	- 5.2.3.3.13.4. Instalação e configuração de impressoras de rede;
	- 5.2.3.3.13.5. Instalação e configuração de certificados digitais;
	- 5.2.3.3.13.6. Instalação de sistemas corporativos seguindo manuais fornecidos pela SAEC;
	- 5.2.3.3.13.7. Manutenções preventivas de hardware;
	- 5.2.3.3.13.8. Manutenções corretivas de hardware;
	- 5.2.3.3.13.9. Atendimento aos usuários
	- 5.2.3.3.13.10. Pacote MS Office
	- 5.2.3.3.13.11. Dúvidas de Windows;
	- 5.2.3.3.13.12. Dúvidas de Navegação a internet;
	- 5.2.3.3.13.13. Dúvida sobre Telefonia
	- 5.2.3.3.13.14. Telefonia Alterações de Ramais e cabeamento estruturado
	- 5.2.3.3.13.15. Internet
	- 5.2.3.3.13.16. E-mails
	- 5.2.3.3.13.17. Vídeo Conferência
	- 5.2.3.3.13.18. Suporte Técnico em cabeamento estruturado
	- 5.2.3.3.13.19. Troca de local de dispositivos como computadores, impressoras, telefones na qual é necessário remanejar os patch cords nos Racks de Telecom para habilitar a conexão com esses novos pontos de rede.
- 5.2.3.3.14. Suporte Técnico e Operação assistida aos Servidores de Dados
	- 5.2.3.3.14.1. Suporte técnico e operação assistida nos servidores de dados da SAEC para garantir o bom funcionamento dos sistemas;
	- 5.2.3.3.14.2. Gerenciamento de servidores Windows Server;
	- 5.2.3.3.14.3. Gerenciamento de servidores Linux (CentOS);
	- 5.2.3.3.14.4. Gerenciamento de servidores Virtuais VmWare Esxi;
	- 5.2.3.3.14.5. Gerenciamento de servidores Virtuais Microsoft (HyperV);
	- 5.2.3.3.14.6. Gerenciamento de servidores Virtuais XenServer;
	- 5.2.3.3.14.7. Gerenciamento de Banco de Dados (FireBird e MS-SQL);
	- 5.2.3.3.14.8. Gerenciamento de Controlador de Domínio Samba4;
	- 5.2.3.3.14.9. Administração e fornecimento de Servidor de diretório:
	- 5.2.3.3.14.10. Autenticação de usuários centralizada, incluindo integração transparente com o Firewall e Proxy;

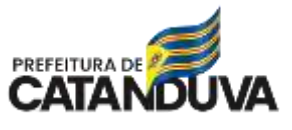

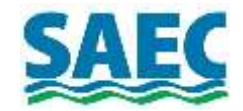

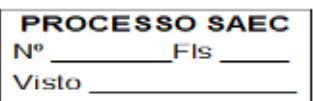

- 5.2.3.3.14.11. Migração completa do domínio atual, administração de servidor de diretórios em ambiente livre (Linux), com objetivo manter a segurança, organização e compartilhamento de documentos e impressoras;
- 5.2.3.3.14.12. Migração das GPOs (Group Policy) existentes, (Mapeamento de diretórios, configuração automática de proxy, definições de fundo de tela, etc);
- 5.2.3.3.14.13. Implementação de resolução de nomes através de peer-to-peer, utilizando o servidor NBNS (NetBIOS Name Service);
- 5.2.3.3.14.14. Implementação de novas políticas de segurança e utilização, com criação de pastas pessoais, grupos de trabalho, ambiente temporários e ambiente públicos;
- 5.2.3.3.14.15. A administração do Domínio será realiza utilizando das ferramentas com interfaces gráficas nativas do Windows Server, logo apesar da solução ser em Linux, a solução deve possuir integração completa com o Windows Server.
- 5.2.3.3.14.16. Administração de hardware dos servidores
- 5.2.3.3.14.17. Configurações e atualizações dos sistemas de gerenciamento de hardware:
	- 5.2.3.3.14.17.1. Firmware;

5.2.3.3.14.17.2. Bios;

- 5.2.3.3.14.17.3. Controladoras de RAID;
- 5.2.3.3.14.17.4. Configuração de RAID;
- 5.2.3.3.14.17.5. Atualização e gerenciamento dos sistemas de gerenciamento de hardware do fabricante;
- 5.2.3.3.14.17.6. Servidores DELL (Idrac);
- 5.2.3.3.14.17.7. Configuração de SNMP e integração com o sistema de gerenciamento de rede, descrito neste objeto;
- 5.2.3.3.14.18. Servidores Windows SERVER
	- 5.2.3.3.14.18.1. Atualizações de patches de segurança:
	- 5.2.3.3.14.18.2. A contratada deverá possuir cadastro na Microsoft para receber todas as novas atualizações de segurança e deverá manter todos os servidores atualizados;
	- 5.2.3.3.14.18.3. As atualizações devem ser previamente agendadas e aprovadas pela equipe da SAEC, e realizadas pela equipe da CONTRADA em horários fora do expediente e sem a cobrança de custos adicionais;
	- 5.2.3.3.14.18.4. As atualizações normalmente são semanais, mas a atualizações críticas, devem ser realizadas no mesmo dia que sair a atualização de segurança.
	- 5.2.3.3.14.18.5. Ações corretivas e emergenciais: A CONTRATANTE poderá acionar a CONTRATADA para ações corretivas e emergenciais, mesmo fora de horário comercial. A CONTRATADA deverá fornecer um telefone de plantão para atendimento de segunda a sexta das 7 às 23hs e aos sábados das 7 às 17 horas.
- 5.2.3.3.14.19. Administração máquinas Virtuais (HyperV)
	- 5.2.3.3.14.19.1. Criar máquinas virtuais;
	- 5.2.3.3.14.19.2. Backup de máquinas virtuais;
	- 5.2.3.3.14.19.3. Recuperação de máquinas virtuais;
	- 5.2.3.3.14.19.4. Clonagem de máquinas virtuais;
	- 5.2.3.3.14.19.5. Balanceamento de recursos entre o servidor físico e as máquinas virtuais.
	- 5.2.3.3.14.19.6. Instalação de Agentes de Gerenciamento;

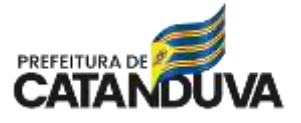

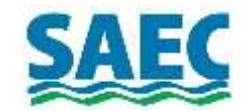

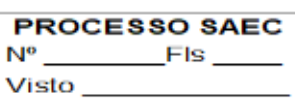

5.2.3.3.14.19.7. Instalação do Windows Server; 5.2.3.3.14.20. Configuração do Servidor 5.2.3.3.14.20.1. Configuração do Active Diretory e Domínio; 5.2.3.3.14.20.2. Configuração do DNS; 5.2.3.3.14.20.3. Configuração de Subnet; 5.2.3.3.14.20.4. Configuração do Power Shell; 5.2.3.3.14.21. Configuração de Usuários 5.2.3.3.14.21.1. **I**ngressando Estações no Domínio; 5.2.3.3.14.21.2. Privilégios de Logon; 5.2.3.3.14.21.3. Organização e configuração de Grupos; 5.2.3.3.14.21.4. Compartilhamento com o Servidor; 5.2.3.3.14.21.5. Mapeamentos de Unidades; 5.2.3.3.14.21.6. Script de Logon (VBS); 5.2.3.3.14.21.7. Instalação e Configuração do DHCP; 5.2.3.3.14.21.8. Políticas de Seguranças e GPO; 5.2.3.3.14.22. Atualizações do Sistema Operacional 5.2.3.3.14.22.1. Atualizações de hardware (firmware, bios, etc); 5.2.3.3.14.22.2. Gerenciamento de Quotas de Disco: 5.2.3.3.14.22.3. Quotas por Usuário; 5.2.3.3.14.22.4. Quotas por Grupo; 5.2.3.3.14.22.5. Replicando quotas; 5.2.3.3.14.22.6. Criando usuário com quota definida; 5.2.3.3.14.22.7. Aviso de quota excedida. 5.2.3.3.14.23. Servidores Linux 5.2.3.3.14.23.1. Gerenciamento de usuários: 5.2.3.3.14.23.2. Levantamento de informações dos usuários; 5.2.3.3.14.23.3. Criação/exclusão/modificação de usuários e grupos; 5.2.3.3.14.23.4. Controle de acesso com o Sudo; 5.2.3.3.14.23.5. Gerenciamento de Permissões de Acesso; 5.2.3.3.14.23.6. Gerenciando Domínio de Proteção do Linux; 5.2.3.3.14.23.7. Gerenciando permissões especiais no Linux. 5.2.3.3.14.23.8. Gerenciamento de Quotas de Disco 5.2.3.3.14.23.9. Quotas por Usuário; 5.2.3.3.14.23.10. Quotas por Grupo; 5.2.3.3.14.23.11. Replicando quotas; 5.2.3.3.14.23.12. Criando usuário com quota definida; 5.2.3.3.14.23.13. Aviso de quota excedida. 5.2.3.3.14.23.14. Controles de Acesso com PAM: 5.2.3.3.14.23.15. Aumentando a segurança em serviços de autenticação. 5.2.3.3.14.23.16. Shell Script: 5.2.3.3.14.23.17. Manutenção de scripts; 5.2.3.3.14.23.18. Desenvolvimento de scripts para compactação de arquivos e procedimentos de backup. 5.2.3.3.14.23.19. Agendamento de Tarefas: 5.2.3.3.14.23.20. Criando Rotinas com o CRON; 5.2.3.3.14.23.21. Restringindo o uso do crontab.

- 5.2.3.3.14.24. Servidor NTP (Network Time Protocol):
	- 5.2.3.3.14.24.1. Sincronizando a Hora dos Servidores;
	- 5.2.3.3.14.24.2. Configurando Cliente NTP;
	- 5.2.3.3.14.24.3. Configurando Servidor NTP;
- 5.2.3.3.14.25. Servidor syslog:
	- 5.2.3.3.14.25.1. Instalação e Organização do Syslog;
	- 5.2.3.3.14.25.2. Logs Centralizados;

**SUPERINTENDÊNCIA DE ÁGUA E ESGOTO DE CATANDUVA Rua São Paulo, 1.108 – 15804-000 - CATANDUVA – SP**

**FONE (17) 3531-0600 – FAX (17) 3531-0602 - CNPJ 10.559.279/0001-00**

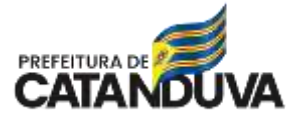

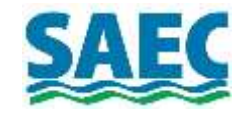

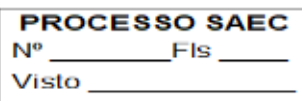

- 5.2.3.3.14.25.3. Rotação de Logs.
- 5.2.3.3.14.26. Redes avançado:
	- 5.2.3.3.14.26.1. IPv4 e máscara de rede;
	- 5.2.3.3.14.26.2. Alterando o número de bits da máscara de sub-rede;
	- 5.2.3.3.14.26.3. Tipos de Endereços IPv6;
	- 5.2.3.3.14.26.4. Módulos:
	- 5.2.3.3.14.26.5. Gerenciando módulos;
	- 5.2.3.3.14.26.6. Identificação de dispositivos e seus módulos.
	- 5.2.3.3.14.26.7. Planejamento de Capacidade:
	- 5.2.3.3.14.26.8. Utilizando as ferramentas de monitoramento para o planejamento de Capacidade dos servidores;
- 5.2.3.3.14.27. DNS
	- 5.2.3.3.14.27.1. Instalação/configuração do servidor bind como autorativo;
	- 5.2.3.3.14.27.2. Configuração do sevidor bind e criação de zonas interna/externa;
	- 5.2.3.3.14.27.3. Criando entradas do bind e novos domínios;
	- 5.2.3.3.14.27.4. Configurando bind para utilizar dns reverso;
	- 5.2.3.3.14.27.5. Configurando servidor bind para utilizar dns slave;
	- 5.2.3.3.14.27.6. Configurando servidor unbound como recursivo;
	- 5.2.3.3.14.27.7. Instalação/configuração do servidor bind como cache only;
- 5.2.3.3.14.28. Migração do servidor Windows DNS para o Servidor Linux;
	- 5.2.3.3.14.28.1. Configurando um servidor DHCP;
		- 5.2.3.3.14.28.2. Configurando os clientes DHCP;
		- 5.2.3.3.14.28.3. Fixar IP via DHCP;
		- 5.2.3.3.14.28.4. Migração do servidor Windows DHCP para Servidor Linux.
- 5.2.3.3.14.29. Servidores Citrix XenServer
	- 5.2.3.3.14.29.1. Administração e Gerenciamento de servidores Citrix XenServer;
	- 5.2.3.3.14.29.2. Instalação de XenServer em novos servidores;
	- 5.2.3.3.14.29.3. Upgrade de máquinas virtuais XenXerver;
	- 5.2.3.3.14.29.4. Clonagem de máquinas virtuais;
	- 5.2.3.3.14.29.5. Balanceamento de recursos entre as máquinas virtuais;
	- 5.2.3.3.14.29.6. Homologação e testes de desempenho de rede com iPerf;
	- 5.2.3.3.14.29.7. Homologação e testes de desempenho de recursos de processamento, memória e discos de sistemas e bancos de dados em máquinas virtuais XenServer;
	- 5.2.3.3.14.29.8. Integração do gerenciamento dos servidores XenServer com o sistema de NOC.
- 5.2.3.3.14.30. Servidores Microsoft Hyper-V
	- 5.2.3.3.14.30.1. Administração e Gerenciamento de servidores Microsoft Hyper-V;
	- 5.2.3.3.14.30.2. Instalação de Hyper-V em novos servidores;
	- 5.2.3.3.14.30.3. Upgrade de máquinas virtuais Hyper-V;
	- 5.2.3.3.14.30.4. Clonagem de máquinas virtuais;
	- 5.2.3.3.14.30.5. Balanceamento de recursos entre as máquinas virtuais;
	- 5.2.3.3.14.30.6. Homologação e testes de desempenho de rede com iPerf;
	- 5.2.3.3.14.30.7. Homologação e testes de desempenho de recursos de processamento, memória e discos de sistemas e bancos de dados em máquinas virtuais Hyper-V;
	- 5.2.3.3.14.30.8. Integração do gerenciamento dos servidores Hyper-V com o sistema de NOC.

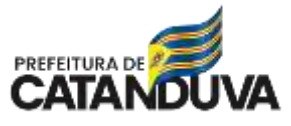

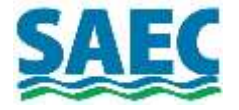

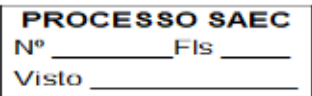

#### 5.2.3.4. Firewall NG em Cluster

- 5.2.3.4.1. Implementar e manter boas práticas em configuração, administração e operação segura de redes conectadas à Internet. A implantação destas práticas minimiza as chances de ocorrerem problemas de segurança e facilita a administração das redes e recursos de forma segura. Estas boas práticas baseadas na documentação do CERT.BR "Práticas de Segurança para Administradores de Redes Internet" (anexo CERT.PDF). Entre estas práticas, podemos destacar:
	- 5.2.3.4.1.1. Políticas de segurança e uso;
	- 5.2.3.4.1.2. Instalação e Configuração Segura de Sistemas;
- 5.2.3.4.2. Administração e Operação Segura de Redes e Sistemas;
- 5.2.3.4.3. Treinamento de usuários;
	- 5.2.3.4.3.1. Ajuste de relógios e timezone;
	- 5.2.3.4.3.2. Logs;
	- 5.2.3.4.3.3. DNS;
	- 5.2.3.4.3.4. Firewall;
	- 5.2.3.4.3.5. Proxy;
	- 5.2.3.4.3.6. Políticas de backup e Restore;
	- 5.2.3.4.3.7. Redes Wireless;
	- 5.2.3.4.3.8. Instalação e gerenciamento de Firewall.
	- 5.2.3.4.3.9. Conceito: A Internet é um ambiente amplo, complexo e com problemas de segurança. Existem mecanismos para tornar as redes conectadas à Internet mais seguras. Uma das soluções que tem sido aplicada é a implementação de Firewall. Eles consistem em criar barreiras entre a rede interna e a Internet. O principal recurso adotado nessas barreiras é a filtragem de pacotes. Ou seja, tudo o que entra e sai da rede interna deve passar previamente através do filtro, o qual analisa os cabeçalhos dos pacotes e verifica se o pacote pode prosseguir adiante.
- 5.2.3.4.4. Escopo: A administração de Firewall exige conhecimentos técnicos, rotinas preventivas, operacionais e corretivas. Entre as rotinas preventivas temos a atualização de patches (pacotes do sistema operacional), análise de logs, remoção de informações e arquivos antigos, auditorias e análise de histórico do desempenho do sistema. Referente a rotinas operacionais, temos, monitoramento do servidor, implementar novas regras para atender novas demandas e nas atividades corretivas, são ações para solução de problemas diversos, como lentidão no sistema, problemas no servidor;
	- 5.2.3.4.4.1. Instalação e gerenciamento de Proxy (Cache e Controle de Acesso);
		- 5.2.3.4.4.1.1. Conceito: O Proxy é um sistema responsável por acelerar as conexões aos sites de internet, registrar os acessos e criar políticas de controle de acesso, evitando acesso aos sites não autorizados, como sites de entretenimento, jogos, vírus, pornografia, entre outros;
		- 5.2.3.4.4.1.2. A administração de um Proxy exige rotinas de análise preventivas, análise dos acessos, auditoria nas políticas definidas, desempenho do sistema. Existem também atividades corretivas, como corrigir eventuais "bugs" de sistemas, bloqueio de sites importantes, problemas com sites com aplicativos JAVA ou Certificados Digitas, problema de lentidão ao acesso a sites, etc;
- 5.2.3.4.5. A CONTRADADA deverá fornecer uma solução completa de Firewall NG(Next Generation), incluindo hardware e software:

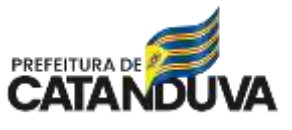

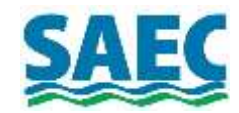

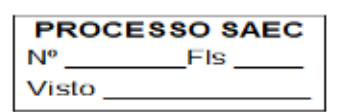

- 5.2.3.4.5.1. A CONTRADA deverá fornecer um cluster de firewall (02 servidores em redundância). As configurações mínimas de hardware estão descritas no item 4 Lista com requisitos mínimos de hardware que serão fornecidos pela CONTRATADA como serviço.
	- 5.2.3.4.5.1.1. FUNCIONALIDADES:
		- 5.2.3.4.5.1.1.1. Firewall camada 7 proteção em 7 camadas, analisando pacotes e tráfego de dados pelas características em cada aplicação, inclusive inspeção de tráfego SSL;
- 5.2.3.4.5.2. Antivírus
	- 5.2.3.4.5.2.1. Detecção e Prevenção de Intrusos banco de dados para detecção de milhares de ataques direcionados e ameaças persistentes (APT);
	- 5.2.3.4.5.2.2. Alta-disponibilidade Cluster ativo-passivo, que garante redundância de hardware;
	- 5.2.3.4.5.2.3. Proteção contra intrusos e invasores
	- 5.2.3.4.5.2.4. Filtro de Pacotes na camada 7:
		- 5.2.3.4.5.2.4.1. Criação de regras usando objetos (endereços, grupos, portas, protocolos, aplicativos, etc).
			- 5.2.3.4.5.2.4.2. Detecção de Intrusão (IDS)
		- 5.2.3.4.5.2.4.3. Prevenção de Intrusão (IPS)
		- 5.2.3.4.5.2.4.4. Controle de portas de saída e entrada
		- 5.2.3.4.5.2.4.5. Controle de protocolos e Proxy
		- 5.2.3.4.5.2.4.6. Bloqueio de vírus na navegação
		- 5.2.3.4.5.2.4.7. Inspeção SSL e HTTPS
	- 5.2.3.4.5.2.5. DHCP, DNS, Vlan, Inclusos vários serviços que facilitam a administração da rede;
	- 5.2.3.4.5.2.6. Safe Search Bloqueie conteúdo impróprio (ex: imagens pornográficas) em sites de busca como Google, Bing e Yahoo.
	- 5.2.3.4.5.2.7. Gerenciamento SNMP integrado ao NOC;
	- 5.2.3.4.5.2.8. Proteção Web Através de vários filtros, você pode definir uma política de acesso à Internet, por sites, categorias (ex: sites pornográficos, redes sociais, jogos, etc) por usuário, endereço IP, ou grupos;
	- 5.2.3.4.5.2.9. Filtro de Redes Sociais controlar o uso abusivo de redes sociais na empresa. Não bloqueio, controle;
	- 5.2.3.4.5.2.10. Controle de banda Defina o consumo da banda de seu link de Internet, controlando por horário, usuário, protocolo ou aplicativo.
	- 5.2.3.4.5.2.11. Redundância e Balanceamento Dividir a banda por links de conexão diferentes (balanceamento) ou ter uma contingência;
	- 5.2.3.4.5.2.12. Gestão Wifi e Captive Portal Gerencie os usuários externos que se conectam em sua rede wireless, autenticando-os através de um portal;
	- 5.2.3.4.5.2.13. Geolocalização Bloqueio de conexões por Geolocalização (Países);
	- 5.2.3.4.5.2.14. Reputação Bloqueie o tráfego para endereços com má reputação (Malware, Ransomware, Botnets, Mineradores, etc.);
	- 5.2.3.4.5.2.15. Backup do firewall em nuvem Todas as configurações realizadas em seu firewall são gravadas automaticamente em nuvem, facilitando assim a recuperação;
	- 5.2.3.4.5.2.16. Conexão segura por VPN Conecte escritórios e usuários remotos com segurança, integrando e reduzindo custos com comunicação;

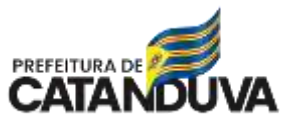

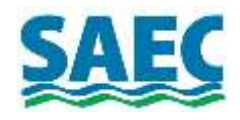

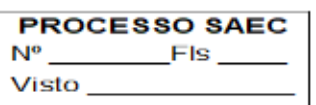

- 5.2.3.4.5.2.17. Dashboard interface web amigável com todas as informações importantes de forma gráfica e intuitiva, destacando: Bloqueios, Geolocalização, tráfegos de rede, consumo de hardware, etc;
- 5.2.3.4.5.2.18. Relatórios de navegação relatórios completos e personalizados de navegação filtrados por data, horário, usuário, endereço IP, URL ou domínio com exportação para Excel. Saiba se os colaboradores de sua empresa estão de acordo com a política definida pelo departamento de TI;
- 5.2.3.4.5.2.19. Autenticação centralizada Centralizamos a autenticação com serviços de diretório como Active Directory e LDAP, com transparência e single sign-on;
- 5.2.3.4.5.2.20. Inspeção SSL / HTTPS Filtro de conteúdo web transparente que anula a necessidade de configurações manuais nas estações, com inspeção de tráfego criptografado;
- 5.2.3.4.5.2.21. Monitor de consumo Monitore em tempo real (netflow) as conexões e o consumo de banda por usuário, endereço IP, MAC ou aplicativo;
- 5.2.3.4.5.2.22. Integração transparente com Controlador de Domínio SAMBA4 via Kerberos.
- 5.2.3.5. Controlador de Domínio Principal
	- 5.2.3.5.1. Como o Samba 4 fornece todas as funcionalidades de um Windows Server sem a necessidade de pagar por uma licença de uso, a SAEC com objetivo de disponibilizar soluções robustas e com o melhor custo-benefício, homologou esta solução para Controlador de Domínio.
	- 5.2.3.5.2. Solução completa de hardware, software, suporte, gerenciamento e administração
	- 5.2.3.5.3. Solução com Linux Ubuntu Server e Samba 4 "as an Active Directory (AD) domain controller (DC)" como controlador Principal;
	- 5.2.3.5.4. Integração com Windows Server para interfaces de administração gráficas nativa do Windows server
		- 5.2.3.5.4.1. Gerenciamento de Usuários;
		- 5.2.3.5.4.2. Gerenciamento de GPO (Group Policy) "Políticas de Grupo";
		- 5.2.3.5.4.3. Gerenciamento de DNS
	- 5.2.3.5.5. Mantear o sistema operacional e samba4 com as atualizações das versões mais recentes;
	- 5.2.3.5.6. Replicação para Controlador Secundário;
	- 5.2.3.5.7. Gerenciamento pró-ativo (NOC);
	- 5.2.3.5.8. Suporte e operação assistida;
	- 5.2.3.5.9. Gerenciamento de integração com Estações de trabalho Windows.
- 5.2.3.6. Controlador de Domínio Secundário
	- 5.2.3.6.1. Solução completa de hardware, software, suporte, gerenciamento e administração;
	- 5.2.3.6.2. Solução com Linux Ubuntu Server e Samba 4 "as an Active Directory (AD) domain controller (DC)" como controlador secundário ;
	- 5.2.3.6.3. Integração com Windows Server para interfaces de administração gráficas nativa do Windows server
		- 5.2.3.6.3.1. Gerenciamento de Usuários;
		- 5.2.3.6.3.2. Gerenciamento de GPO (Group Policy) "Políticas de Grupo";
		- 5.2.3.6.3.3. Gerenciamento de DNS
		- 5.2.3.6.3.4. Mantear o sistema operacional e samba4 com as atualizações das versões mais recentes;
		- 5.2.3.6.3.5. Replicação para Controlador Primário

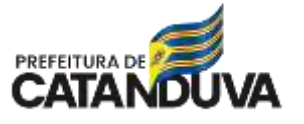

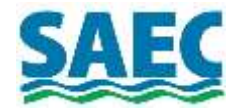

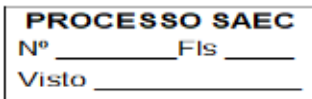

- 5.2.3.6.3.6. Gerenciamento pró-ativo (NOC);
- 5.2.3.6.3.7. Suporte e operação assistida;
- 5.2.3.6.3.8. Gerenciamento de integração com Estações de trabalho Windows.
- 5.2.3.7. Solução de E-mail Server e Colaboração
	- 5.2.3.7.1. Solução de E-mail Corporativo da Saec para até 300 caixas postais com 10 GigaBytes de disco para cada caixa postal;
		- 5.2.3.7.2. Gerenciamento da solução, incluindo a execução de operações como criar novos e-mails, reset de senhas, entre outros;
		- 5.2.3.7.3. Fornecimento de portal Web para administração dos e-mails de forma compartilhada com a equipe de TI da SAEC;
		- 5.2.3.7.4. Treinamento e suporte técnico à equipe de TI da SAEC;
		- 5.2.3.7.5. Treinamento e suporte técnico, incluindo de forma presencial para os usuários da SAEC;
		- 5.2.3.7.6. Manutenção de toda solução, suporte e diagnósticos para dúvidas e eventuais problemas operacionais ou de funcionamento;
		- 5.2.3.7.7. Requisitos técnicos da solução do servidor de e-mail:
		- 5.2.3.7.8. Configurações avançadas de segurança de EMAIL/DNS
		- 5.2.3.7.9. Resolução reversa;
		- 5.2.3.7.10. Assinatura digital DKIM (DomainKeys Identified Mail);
		- 5.2.3.7.11. SPF: "Sender Policy Framework" é usado para combater falsificações de retorno de email (Return-Path).
		- 5.2.3.7.12. Filtros AntiSpam:
		- 5.2.3.7.13. Filtros AntiSpam opensource;
		- 5.2.3.7.14. Filtros AntiSpam personalizados para SAEC;
		- 5.2.3.7.15. SMTP com gerenciamento Web;
		- 5.2.3.7.16. Interface Web;
		- 5.2.3.7.17. Gerenciamento da reputação;
		- 5.2.3.7.18. Informações gráficas com estatísticas dos envios;
		- 5.2.3.7.19. Criar relatórios com base no período, categoria do e-mail, provedor de serviços de internet (ISP), geografia e tipo de dispositivo;
		- 5.2.3.7.20. Relatórios e estáticas dos principais problemas e erros de entrega de emails, entre eles Spam, Bounces, Requisições e Entregas;
		- 5.2.3.7.21. Relatórios online das atividades de e-mail, informando remetente, destinatário e logs do envio;
		- 5.2.3.7.22. Interface WEB responsiva (adequação automática para dispositivos Mobile);
		- 5.2.3.7.23. Interface WEB customizável e específico para a CONTRATANTE (Cores, Logotipos, Descrições, domínio próprio);
		- 5.2.3.7.24. Webmail com acesso criptografado e com certificado digital:
		- 5.2.3.7.25. Colaboração;
			- 5.2.3.7.25.1. Agenda de endereços individual;
			- 5.2.3.7.25.2. Agenda de endereços global (para todos os usuários);
			- 5.2.3.7.25.3. Calendário com agenda de compromissos e atividades individual;
			- 5.2.3.7.25.4. Calendário com agenda de compromissos e atividades em grupo;
			- 5.2.3.7.25.5. Calendário com agenda de compromissos customizável;
			- 5.2.3.7.25.6. Permitir a criação de vários grupos;
			- 5.2.3.7.25.7. Permitir níveis de acessos (somente leitura, leitura e escrita) personalizados por caixa postal;

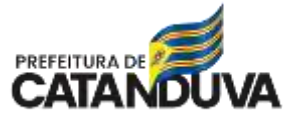

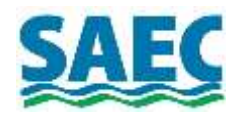

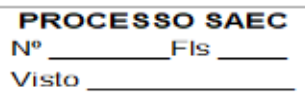

- 5.2.3.8. Solução de Hospedagem de WebSite institucional
	- 5.2.3.8.1. Endereço oficial:<http://www.saec.sp.gov.br/>
	- 5.2.3.8.2. Migração do site atual da SAEC;
	- 5.2.3.8.3. Criar a estrutura do WebSite e dar suporte a área responsável pela identidade visual da SAEC. A estrutura e identidade visual dos SITE deverá ser previamente aprovado pela equipe de Comunicação da SAEC;
	- 5.2.3.8.4. Solução hospedagem do WebSite SAEC;
	- 5.2.3.8.5. Implementar atualizações;
	- 5.2.3.8.6. Suporte na publicação de notícias e novos conteúdos;
	- 5.2.3.8.7. Monitoramento e manutenção do WebSite;
	- 5.2.3.8.8. Utilizar sistema CMS sistema de gerenciamento de conteúdo, preferencialmente o WordPress;
	- 5.2.3.8.9. Utilizar conceitos atuais e referenciados à portais governamentais;
	- 5.2.3.8.10. Possuir linguagem focada para obtenção de mais destaque no Google e demais buscadores;
	- 5.2.3.8.11. Possuir interface 100% responsivo e acessível a dispositivos móveis (smartphones, tablets);
	- 5.2.3.8.12. Possuir acesso e integração às redes sociais;
	- 5.2.3.8.13. Sistema de gerenciamento;
	- 5.2.3.8.14. Suporte e manutenção.
- 5.2.3.9. Solução de FileServer
	- 5.2.3.9.1. Solução completa de hardware, software, suporte, gerenciamento e administração;
	- 5.2.3.9.2. Solução utilizando Virtual Machine com Sistema Operacional VmWare Esxi;
	- 5.2.3.9.3. Configurações mínimas da máquina virtual
		- 5.2.3.9.3.1. VCPU: 8
		- 5.2.3.9.3.2. Memória RAM: 32 GigBytes
		- 5.2.3.9.3.3. Storage: 5 TeraBytes
	- 5.2.3.9.4. Replicação diária da VM para Ambiente de Contingência, incluindo servidor com sistema operacional VmWare Esxi da CONTRATANTE;
	- 5.2.3.9.5. Backup em Nuvem incremental diário.
- 5.2.3.10. Solução de Proteção de Dados com backup em rede local, extranet e nuvem
	- 5.2.3.10.1. Solução completa de hardware, software, suporte, gerenciamento e administração;

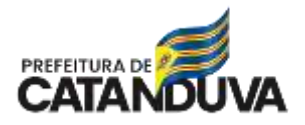

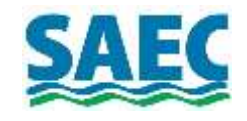

**PROCESSO SAEC**  $N^{\rm o}$ Fls Visto

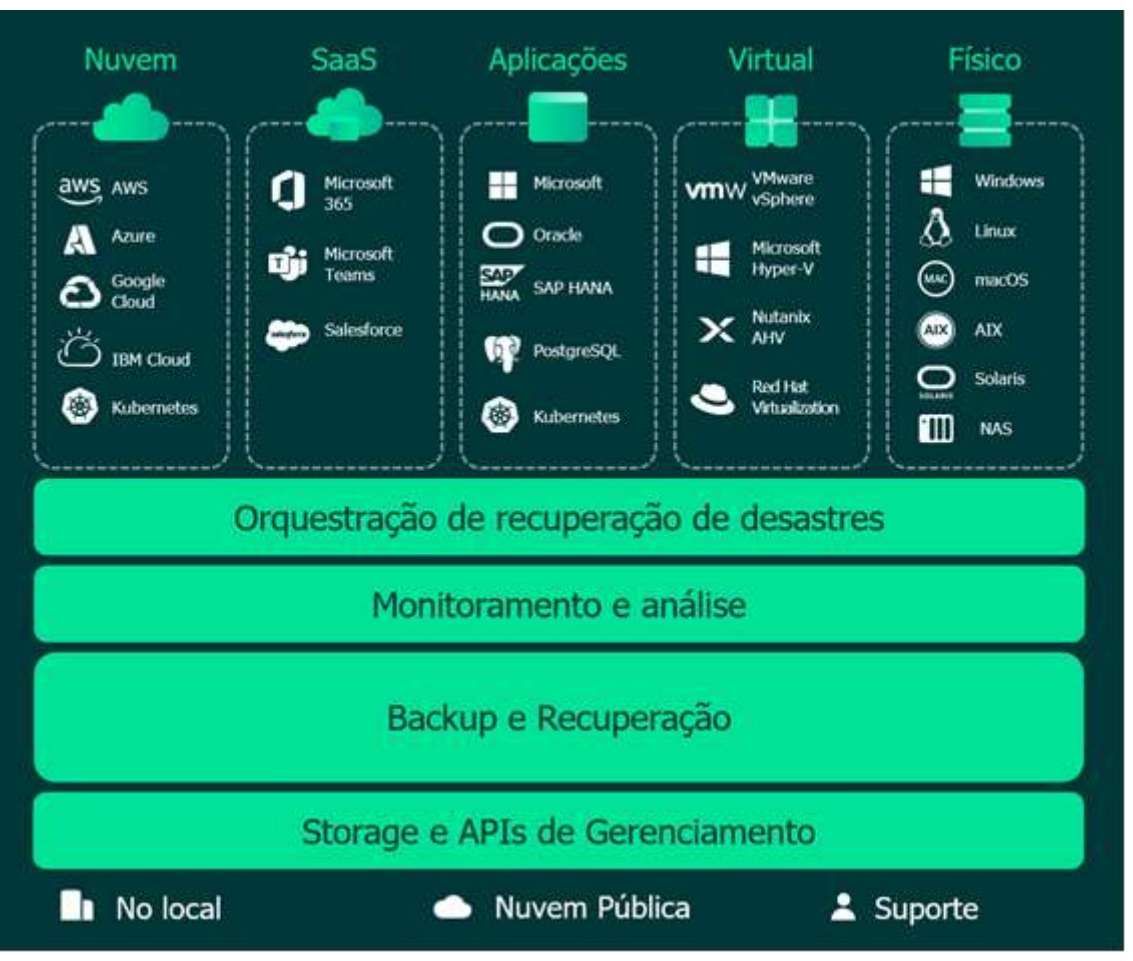

- 5.2.3.10.2. Solução baseada em camadas de segurança:
	- 5.2.3.10.2.1. Replicação de Virtual Machines para ambiente de contingência da CONTRATADA;
	- 5.2.3.10.2.2. Replicação de Virutal Machine para ambiente de Disaster/Recovery da CONTRATANTE;
	- 5.2.3.10.2.3. Backup em Nuvem de arquivos importantes;
	- 5.2.3.10.2.4. Backup de banco de dados para nuvem.
- 5.2.3.10.3. Gerenciamento centralizado e com interface amigável. Em um único console fácil de usar restore diretamente qualquer backup.
- 5.2.3.10.4. Combinando storage snapshots, backup, replicação e Proteção Contínua de Dados em uma única plataforma
- 5.2.3.10.5. Backup avançado, recursos de automação, segurança e nuvem
- 5.2.3.10.6. Proteção Contínua de Dados;
- 5.2.3.10.7. Proteção Confiável contra Ransomware;
- 5.2.3.10.8. Integração nativa com Amazon S3 Glacier e Azure Archive
- 5.2.3.10.9. Recuperação instantânea
- 5.2.3.10.10. Resiliência obtida com RPOs próximos a zero Minimize a perda de dados de cargas de trabalho essenciais com objetivos de ponto de recuperação (RPOs) próximos a zero, recuperando para o estado ou ponto mais recente no tempo, a fim de proporcionar a resiliência que sua empresa exige.
- 5.2.3.10.11. Repositório Linux seguro Proteção contra ransomware confiável Mantenha os dados protegidos com repositórios de storage imutáveis e

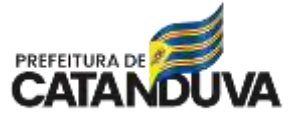

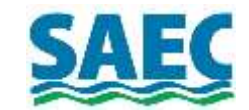

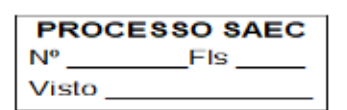

seguros contra malware para os backups e evite criptografia e exclusão maliciosas.

- 5.2.3.10.12. Gerenciamento usando o storage frio do Amazon S3 Glacier ou do Azure Archive, para obter o gerenciamento seguro do ciclo de vida dos backups.
- 5.2.3.10.13. Plug-ins para AWS e Azure
- 5.2.3.10.14. Archive Tier
- 5.2.3.10.15. Repositório Linux Seguro
- 5.2.3.10.16. Recuperação instantânea para NAS
- 5.2.3.10.17. Recuperação Instantânea para SQL/Oracle
- 5.2.3.10.18. Recuperação Instantânea de qualquer item para Hyper-V
- 5.2.3.10.19. API RESTful
- 5.2.3.10.20. Proteção Contínua de Dados (CDP)
	- 5.2.3.10.20.1. Elimine o tempo de inatividade e minimize a perda de dados de suas cargas de trabalho VMware de Nível 1, com Proteção Contínua de Dados (CDP) integrada e atinja recuperações imediatas para o último estado ou ponto desejado no tempo.
	- 5.2.3.10.20.2. Suporte aprimorado para vSAN e VVol, permitindo registros de transação ainda maior desempenho muito aprimorado, com consumo de memória otimizado nos servidores proxy de origem e destino e carga de CPU reduzida durante a sincronização inicial
- 5.2.3.10.21. Monitoramento, geração de relatórios e análise;
- 5.2.3.10.22. Converter máquinas físicas para máquina virtuais (vmware esxi e/ou Microsoft hyper-v);

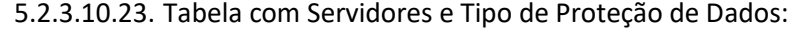

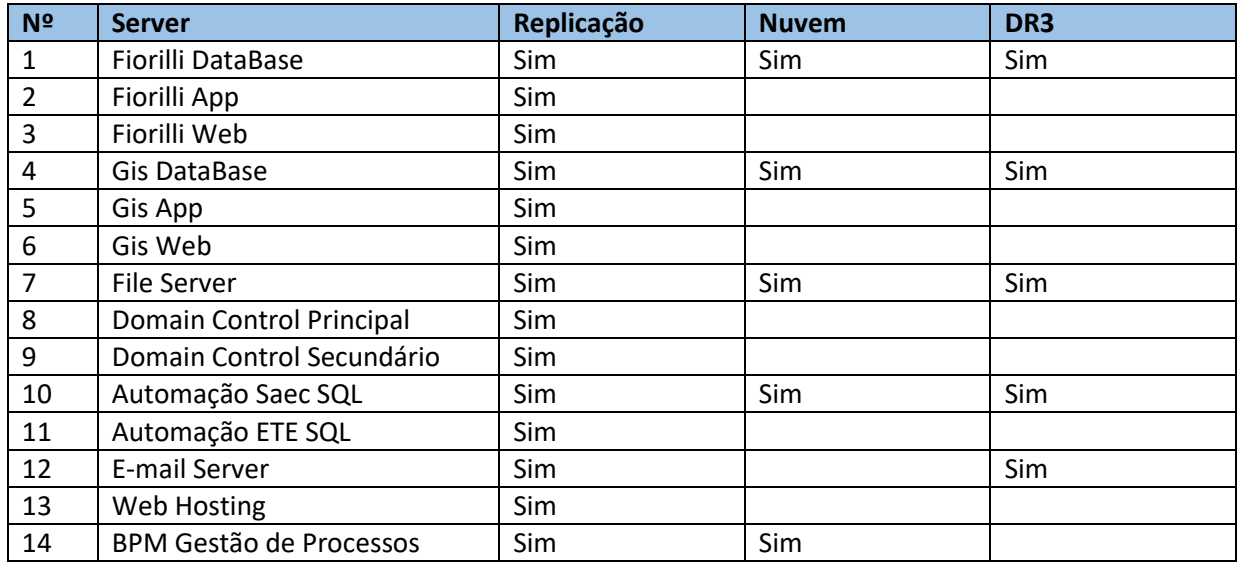

*DR3 – DataCenter de Disaster Recovery fornecida pela CONTRATADA.*

5.2.3.11. Backup em Nuvem em repositório Imutável

- 5.2.3.11.1. A CONTRADA deverá fornecer durante a vigência do contrato solução de Backup em Nuvem com repositório imutável.
- 5.2.3.11.2. O repositório deverá ter capacidade de 6,2 TeraBytes;
- 5.2.3.11.3. O processo de backup deverá ser diário;
- 5.2.3.11.4. O processo de backup deverá ser gerenciado por ferramentas de mercado;
- 5.2.3.11.5. Tabela de servidores e tamanhos de storage

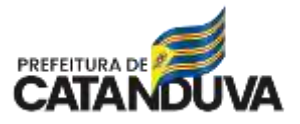

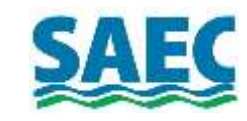

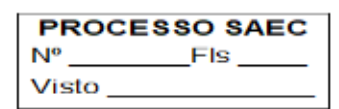

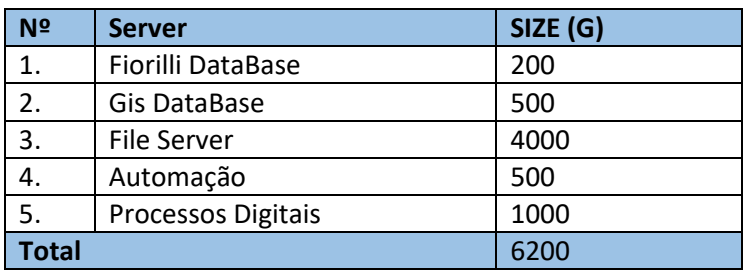

### 5.2.3.12. Ambiente de Disaster/Recovery

5.2.3.12.1. A CONTRADA deverá fornecer durante a vigência do contrato um DataCenter para Disaster/Recovery para os ambientes de missão crítica da SAEC, conforme tabela abaixo.

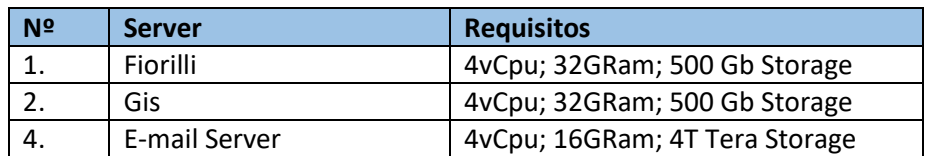

- 5.2.3.12.2. Conforme LGPD (Lei Geral de Proteção de Dados) o DataCenter deverá ser brasileiro;
- 5.2.3.12.3. Possuir VPN entre o DataCenter DR3 e o DataCenter da SAEC;
- 5.2.3.12.4. Possuir link de dados de pelo menos 300 Mbps;
- 5.2.3.12.5. Possuir pelo menos 05 TeraBytes de storage;
- 5.2.3.12.6. Possuir pelo menos 03 máquinas virtuais.
- 5.2.3.13. Solução de NOC (Network Operation Center)
	- 5.2.3.13.1. Conceito: O bom funcionamento integrado das tecnologias é a base para permitir a prestação de serviços de qualidade à população, logo é necessário ter ferramentas para gerenciar toda infraestrutura com objeto de deixar todo o ambiente operacional e garantir a qualidade dos serviços de TI, monitorando todo o ambiente da rede, sua funcionalidade e sua performance.
	- 5.2.3.13.2. O NOC é um centro de operações de rede que monitora todo o ambiente de TI a fim de assegurar que o serviço de tecnologia oferecido, em todos os níveis, corresponda ao necessário para a atividade da organização. A atuação do Network Operation Center – NOC engloba toda a infraestrutura de TI: servidores de dados, roteadores, gateways, ERBs (estações rádio base), servidores, network, links de dados, aplicações web, entre outros.

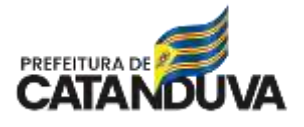

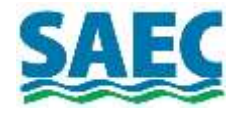

Figura 1: Exemplo de um centro de operações de rede.

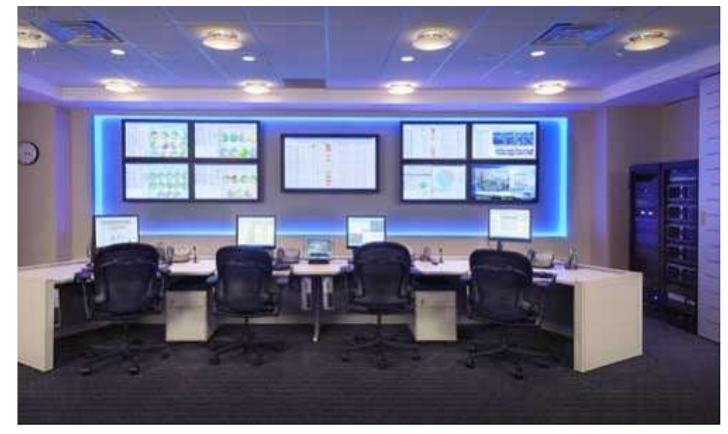

Fonte: Dados da internet.

- 5.2.3.13.3. Escopo: Gerenciamento e fornecimento do servidor e software de monitoramento de rede (responsáveis para montagem e operação do NOC). O servidor deverá ser do tipo Rack 1 U, com 02 processadores, 04 GigaBytes de memória RAM, discos SAS com RAID 1, fontes redundantes;
- 5.2.3.13.4. Instalação e configuração do software e configuração da monitoração dos ativos críticos de tecnologia;
- 5.2.3.13.5. Suporte e operação assistida do software de monitoramento.
- 5.2.3.13.6. Integração com WhatsApp para envio de alertas crítico para os números de whatsapp da equipe de T.I. da CONTRATANTE e da CONTRATADA;
- 5.2.3.13.7. Integração com a Solução de Service Desk com abertura de atendimentos via API de forma automática para todos os alarmes críticos;
- 5.2.3.13.8. O serviço de monitoramento abrange:
	- 5.2.3.13.8.1. Rede LAN;
	- 5.2.3.13.8.2. Rede WAN;
	- 5.2.3.13.8.3. Componentes de servidores e hardware de armazenamento;
	- 5.2.3.13.8.4. Sistemas Operacionais multiplataforma;
	- 5.2.3.13.8.5. Banco de Dados;
	- 5.2.3.13.8.6. Aplicações;
	- 5.2.3.13.8.7. Websites;
	- 5.2.3.13.8.8. Monitoramento da disponibilidade dos ativos de rede;
	- 5.2.3.13.8.9. Monitoramento do desempenho de rede;
	- 5.2.3.13.8.10. Gráficos com o histórico do consumo de rede;
	- 5.2.3.13.8.11. Agentes de monitoramento específicos para Mikrotik, incluindo o monitoramento de:
		- 5.2.3.13.8.11.1. CPU;
		- 5.2.3.13.8.11.2. Memória;
		- 5.2.3.13.8.11.3. Tráfego de rede das interfaces;
		- 5.2.3.13.8.11.4. Qualidade do sinal wireless;
		- 5.2.3.13.8.11.5. Nível do sinal wireless.
- 5.2.3.13.9. DashBoaards e Mapas
	- 5.2.3.13.9.1. Dashboard visual dos equipamentos de produção de missão crítica;
	- 5.2.3.13.9.2. Dashboard visual com gráficos dos links de internet;
	- 5.2.3.13.9.3. Dashboard visual com o status dos backups e soluções de proteção de dados;
	- 5.2.3.13.9.4. Dashboard do status de hardware dos servidores de missão crítica;
	- 5.2.3.13.9.5. Mapa de network missão crítica;
	- 5.2.3.13.9.6. Mapa de network completa rede WAN;

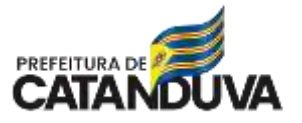

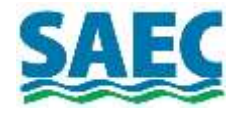

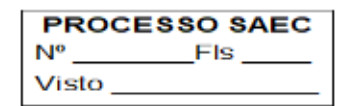

- 5.2.3.14. Solução de Inventário de Ativos de TI;
	- 5.2.3.14.1. Fornecimento, administração, operação e atualizações tecnológicas e segurança.
	- 5.2.3.14.2. Fornecimento de plataforma de código aberto projetada para auxiliar organizações na gestão eficiente de ativos de hardware e software. O sistema é especialmente útil em ambientes empresariais, permitindo que os administradores de TI tenham uma visão abrangente e atualizada do inventário de ativos da organização. Abaixo, fornecerei um descritivo detalhado do Plataforma de Inventário de T.I., destacando seus benefícios e especificações técnicas para auxiliar na construção de um termo de referência para licitação:
	- 5.2.3.14.3. Descrição Geral:
		- 5.2.3.14.3.1. O Plataforma de Inventário de T.I. é uma solução de inventário que automatiza a coleta e a atualização de informações sobre hardware e software em uma rede de computadores. Ele oferece uma interface web amigável que permite aos administradores monitorar, analisar e gerenciar de forma eficiente todos os ativos de TI da organização.
	- 5.2.3.14.4. Benefícios Principais:
		- 5.2.3.14.4.1. Inventário Preciso:
			- 5.2.3.14.4.1.1. O Plataforma de Inventário de T.I. realiza uma varredura detalhada de todos os dispositivos conectados à rede, proporcionando um inventário preciso e atualizado**.**
		- 5.2.3.14.4.2. Gestão Eficiente de Ativos:
			- 5.2.3.14.4.2.1. Permite a fácil identificação e rastreamento de ativos de hardware e software, facilitando a gestão e manutenção do parque tecnológico da organização.
	- 5.2.3.14.5. Licenciamento de Software:
		- 5.2.3.14.5.1. Auxilia na gestão de licenças de software, evitando violações de conformidade e otimizando custos relacionados a licenças desnecessárias.
	- 5.2.3.14.6. Detecção Automática de Mudanças:
		- 5.2.3.14.6.1. Monitora automaticamente alterações no ambiente de TI, como instalações ou desinstalações de software, garantindo uma visão em tempo real do estado dos ativos.
	- 5.2.3.14.7. Segurança da Informação:
		- 5.2.3.14.7.1. Contribui para a segurança da informação ao identificar dispositivos não autorizados ou não conformes na rede.
	- 5.2.3.14.8. Relatórios Personalizáveis:
		- 5.2.3.14.8.1. Oferece relatórios customizáveis que permitem análises específicas e relatórios para suporte à tomada de decisões.
	- 5.2.3.14.9. Especificações Técnicas:
		- 5.2.3.14.9.1. Compatibilidade**:**
			- 5.2.3.14.9.1.1. Suporte para sistemas operacionais Windows, Linux e macOS, cobrindo uma ampla variedade de ambientes corporativos.

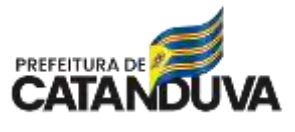

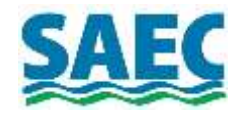

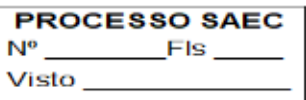

- 5.2.3.14.9.2. Arquitetura Cliente-Servidor:
	- 5.2.3.14.9.2.1. Utiliza uma arquitetura cliente-servidor, onde os agentes (clientes) coletam dados e os enviam para o servidor central.
- 5.2.3.14.9.3. Protocolos de Comunicação Seguros:
	- 5.2.3.14.9.3.1. Utiliza protocolos seguros de comunicação para garantir a integridade e confidencialidade dos dados transmitidos pela rede.
- 5.2.3.14.9.4. Customização e Extensibilidade:

5.2.3.14.9.4.1. Permite a personalização de plugins e extensões para atender às necessidades específicas da organização.

- 5.2.3.14.9.5. Interface Web Intuitiva:
	- 5.2.3.14.9.5.1. Possui uma interface web intuitiva e fácil de usar, simplificando o processo de navegação e consulta de dados.
- 5.2.3.14.9.6. Política de Atualização Automática:
	- 5.2.3.14.9.6.1. Suporta políticas de atualização automáticas para garantir que as informações do inventário estejam sempre atualizadas.
- 5.2.3.14.9.7. Notificações e Alertas:
	- 5.2.3.14.9.7.1. Oferece recursos de notificação e alerta para eventos críticos, facilitando a identificação e resolução rápida de problemas.
- 5.2.3.14.10. Documentação Detalhada:
	- 5.2.3.14.10.1. Acompanhado de documentação abrangente, incluindo manuais de instalação, configuração e uso, facilitando a implementação e administração por parte da equipe de TI.
		- 5.2.3.14.10.1.1. Ao incluir essas informações em um termo de referência para licitação, você fornecerá uma visão completa do Plataforma de Inventário de T.I. e suas capacidades, permitindo que os fornecedores compreendam os requisitos da sua organização e apresentem propostas alinhadas com suas necessidades.
- 5.2.3.15. Solução de Service Desk baseada em ITIL;
	- 5.2.3.15.1. Administração, Gerenciamento e fornecimento de solução de central de serviços (Service Desk); com objetivo de organizar as solicitações e demanda dos usuários, necessidades de adequações, implementações de software e infraestrutura, a administração necessita de uma ferramenta moderna que permita gerenciar todo o processo de forma simples, organizada e estruturada;
	- 5.2.3.15.2. Solução completa, incluindo o fornecimento de hardware e software e gerenciamento da solução;
	- 5.2.3.15.3. O sistema deverá fornecer ferramenta WEB para abertura, registro e acompanhamento de solicitações de suporte (solicitações, incidentes, problemas e mudanças).
	- 5.2.3.15.4. Sistema deve ser baseada na metodologia ITIL® (Information Technology Infrastructure Library);
	- 5.2.3.15.5. Sistema 100% WEB, não sendo permitido emuladores ou quaisquer outros dispositivos que permitam o acesso WEB;
	- 5.2.3.15.6. Sistema responsivo para dispositivos móveis (Tablets, SmartPhones);
	- 5.2.3.15.7. Integração com WhatsApp. A integração com whatsapp deve permitir abrir solicitações via whatsapp e acompanhar a evolução dos atendimentos;
	- 5.2.3.15.8. Integração com a Solução de NOC. A solução de NOC deverá de forma automática criar solicitações de alarmes críticos;

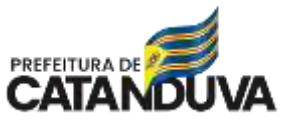

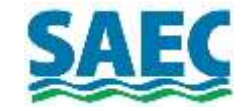

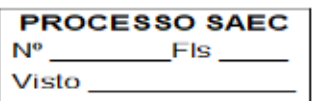

- 5.2.3.15.9. Permitir a abertura de suporte técnico com tramitação interna na CONTRATANTE, antes do envio a CONTRATADA. O sistema deverá permitir:
- 5.2.3.15.10. CONTRATANTE: Unidade/usuário realiza o cadastro do suporte técnico
- 5.2.3.15.11. CONTRATANTE: Gestor(es) recebe as solicitações, revisa e defini prioridades, encaminhas para os grupos de trabalho, sendo que estes grupos podem ser internos (Servidores Públicos) ou externos(Fornecedores);
- 5.2.3.15.12. CONTRATADA: Recebe solicitação da CONTRATANTE realiza e registra o atendimento, encaminha de forma automática o relatório do atendimento a CONTRATANTE;
- 5.2.3.15.13. Permitir o cadastro de usuários com hierarquia e grupo de trabalhos
- 5.2.3.15.14. Definir privilégios detalhados para grupos de usuários: somente leitura, modificar, atualizar, etc
- 5.2.3.15.15. Permitir a abertura de solicitações ao fornecedor via Web, definindo o tipo de solicitação, prioridade e impacto da solicitação;
- 5.2.3.15.16. Permitir gerenciar as solicitações por grupo de trabalho, todo o usuário de um determinado grupo de trabalho terá total visibilidade sobre as solicitações cadastradas no sistema, mesmo as solicitações que foram cadastradas por outro usuário que pertence ao grupo;
- 5.2.3.15.17. Permitir atribuir solicitações a um suplente designado;
- 5.2.3.15.18. Permitir gerenciar todo ciclo de vida das solicitações
- 5.2.3.15.19. Visualizar o tempo de solução das solicitações;
- 5.2.3.15.20. Visualizar o tempo em cada etapa do fluxo de trabalho das solicitações;
- 5.2.3.15.21. Visualizar em qual grupo de trabalho está uma determinada solicitação;
- 5.2.3.15.22. Permitir o gerenciamento de Gestão de Mudanças
- 5.2.3.15.23. Cadastrar a solicitação de Gestão de Mudanças;
- 5.2.3.15.24. Enviar a solicitação aos fornecedores;
- 5.2.3.15.25. Receber a documentação do fornecedor, Aprovar, Cancelar, Revisar;
- 5.2.3.15.26. Cadastrar o resultado e impacto da Gestão de Mudança;
- 5.2.3.15.27. O sistema deve ser desenvolvido em uma plataforma/ferramenta de software livre de gerenciamento de processos de negócios (BPM) baseada em Java™ ou em outra linguagem de programação livre e com linguagem orientada a objetos;
- 5.2.3.15.28. Plataforma/ferramenta deve permitir modelar, configurar e executar fluxos de trabalho de negócios sem a necessidade de escrever linhas de códigos;
- 5.2.3.15.29. Plataforma/ferramenta de desenvolvimento e execução do sistema dever ser livre de licenciamento (OpenSource);
- 5.2.3.15.30. Plataforma/ferramenta de gerenciamento de processos de negócios (BPM) deve ser compatível com a Business Process Model And Notation™ (BPMN™) versão 2.0;
- 5.2.3.15.31. Plataforma/ferramenta de gerenciamento de processos de negócios (BPM) deve permitir a importação de processos BPMN versão 2.0;
- 5.2.3.15.32. Plataforma/ferramenta de gerenciamento de processos de negócios (BPM) deve permitir a exportação de processos no padrão BPMN versão 2.0;
- 5.2.3.15.33. Plataforma/ferramenta deve possuir conectores nativos para integração com SGDB, CRM, ECM, ERP, E-Mail, Calendários;
- 5.2.3.15.34. Plataforma/ferramenta deve permitir o desenvolvimento de conectores personalizados para a integração com sistemas legados;
- 5.2.3.15.35. Plataforma/ferramenta dever possuir um sistema de gerenciamento completo de usuários, com interface gráfica, simples e intuitiva.

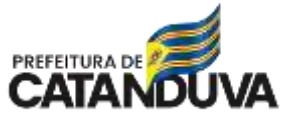

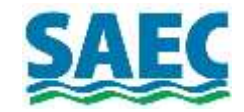

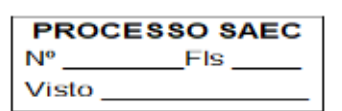

- 5.2.3.15.36. Deve permitir criar, editar, remover grupos de trabalho que irão definir em quais processos este grupo de trabalho possui acesso;
- 5.2.3.15.37. Deve permitir criar, editar, remover regras de acesso, na que irão definir políticas e regras de acesso a formulários e relatórios;
- 5.2.3.15.38. Deve permitir o cadastro completo dos usuários, incluindo usuário para acesso ao sistema, senha de acesso, nome, sobrenome, e-mail, documentos pessoais, foto, empresa, departamento, etc;
- 5.2.3.15.39. Deve permitir definir o nível hierárquico do usuário, definindo suas chefias superiores, sem restrições de nível de hierarquia, Exemplo de estrutura: Prefeito, Secretario, Diretor, Gerente, Chefe de Departamento, Usuário
- 5.2.3.15.40. Deve permitir definir quais são seus grupos de trabalhos e regras de acessos ao sistema;
- 5.2.3.15.41. Plataforma/ferramenta deve permitir a hospedagem e execução de várias aplicações/sistemas, sendo que as mesmas podem trabalhar de forma totalmente integradas, incluindo com a interoperabilidade de informações e dados de forma automática, ou, também de forma isoladas;
- 5.2.3.15.42. Multi-Plataforma: Permitir a instalação e funcionamento do servidor de aplicação e banco de dados em Multi-Plataforma Operacional, sendo no mínimo os sistemas operacionais Windows Server e Linux;
- 5.2.3.15.43. Multi-Banco de Dados: Permitir o funcionamento em vários Servidores de Banco de Dados, incluindo SGDB livres como o MySQL, PostGre SQL e SGDB de fabricantes que exigem licenciamento como o Microsoft SQL Server e Oracle;

#### 5.3. Subcontratação

5.3.1. Não será permitida a Subcontratação

#### 5.4. Garantia Contratual

5.4.1. Será exigida garantia contratual em percentual de 5% (cinco por cento) do valor do contrato.

#### **6. PRAZO DO CONTRATO**

6.1. A validade do contrato será de 5 (cinco) anos, contados a partir da data de sua assinatura, podendo ser prorrogado por igual período, conforme previsto no art. 106 e 107 da Lei 14.133/2021.

## **7. DA EXECUÇÃO DO OBJETO**

- 7.1. Os serviços aqui elencados deverão ser prestados pela empresa contratada, onde os mesmos serão classificados das seguintes formas:
	- 7.1.1. Desenvolvimento de projetos para implantação de novas tecnologias, de acordo com as demandas e escopo apresentado neste termo de referência;
	- 7.1.2. Atendimentos de chamados de acordo com níveis de prioridades dos serviços;
	- 7.1.3. Reuniões mensais com apresentação de relatórios dos serviços prestados no período;
	- 7.1.4. Treinamento de novas tecnologias implantadas, tanto a nível técnico do corpo de engenheiros, como do usuário final (funcionários administrativos) da SAEC.
- 7.2. O fornecedor deverá atender as ordens de serviços, registradas formalmente pela equipe técnica da SAEC, seguindo os tempos máximos de atendimentos conforme descritos no quadro abaixo:

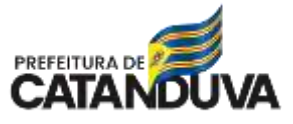

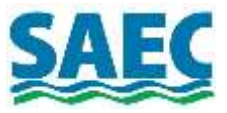

**Tabela 3**: Tipos e tempo de atendimento.

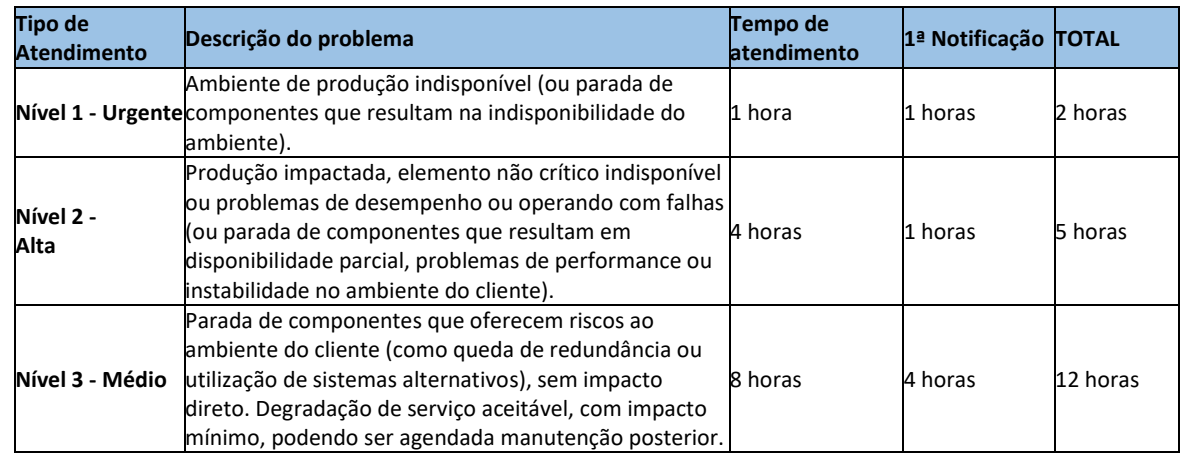

- 7.3. A EMPRESA CONTRATADA deverá, obrigatoriamente, disponibilizar um número de telefone celular, ou telefone fixo, para contatar os seus técnicos a qualquer horário, inclusive aos fins de semana.
- 7.4. O não cumprimento destes prazos acordados será passível de multas, e a reincidência do não cumprimento ao cancelamento do contrato.
- 7.5. DA EQUIPE DE TRABALHO
	- 7.5.1. A CONTRATADA deverá alocar uma equipe de trabalho com as seguintes qualificações e conhecimentos técnicos:
		- 7.5.1.1. Formação acadêmica com nível superior em Ciências da Computação ou Engenharia da Computação;
		- 7.5.1.2. Gestor de projetos com formação comprovada em Gestão de Projetos;
		- 7.5.1.3. Gestor de suporte técnico com formação comprovada na metodologia ITIL;
		- 7.5.1.4. Especialista em Cyber Segurança com certificação do fabricante da solução ofertada;
		- 7.5.1.5. Especialista em Rede Wireless com formação comprovada em Mikrotik;
		- 7.5.1.6. Especialista em administração de servidores Windows SERVER;
		- 7.5.1.7. Especialista em administração de servidores virtuais com Citrix XenServer, VmWare Esxi e Microsoft Hyper-V;
		- 7.5.1.8. Especialista em administração de servidores Linux;
		- 7.5.1.9. Especialista em soluções de backup em nuvem.

7.6. SUPORTE TÉCNICO E OPERAÇÃO ASSISTIDA PRESENCIAL

- 7.6.1. A CONTRATANTE estima a necessidade mínima de 16 horas semanais de especialista de nível sênior para a prestação de suporte técnico e operação assistida presencial. Contudo, poderá ser solicitado atendimentos adicionais. Irá depender das demandas e atividades em andamento. Qualquer aumento de carga horária ou atendimentos extras não acarretará nenhum custo adicional na mensalidade do contrato para a SAEC.
	- 7.6.1.1. SUPORTE TÉCNICO PARA AÇÕES PREVENTIVAS AGENDADAS FORA DO HORÁRIO COMERCIAL
		- 7.6.1.1.1. A CONTRATANTE estima a necessidade de 8 horas semanais de especialista de nível Sênior para a prestação ações preventivas como atualizações de segurança dos servidores, adequações de file server, otimização de banco de dados e etc., agendadas fora do horário comercial.

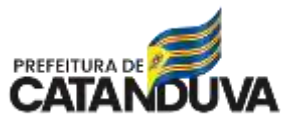

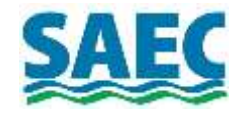

#### **8. DA MIGRAÇÃO DO CONTRATO**

- 8.1. É importante ressaltar que toda a infraestrutura de rede da SAEC está em plena operação. Logo, a EMPRESA CONTRATADA assumirá as demandas de TI em "*plena operação*". Assim sendo, é OBRIGAÇÃO da EMPRESA CONTRATADA fazer um planejamento para que a migração entre as empresas aconteça de forma coordenada e precisa, minimizando os impactos. Todos os equipamentos e soluções que fazem parte deste escopo de fornecimento deverão estar previamente preparadas para assumir a operação.
- 8.2. Além disso, antes mesmo do contrato entrar em vigor (que será após o vencimento do contrato atual), a EMPRESA CONTRATADA deverá fazer reuniões técnicas com a empresa atual e tomar conhecimento de todos os detalhes técnicos e operacional dos sistemas.
- 8.3. A EMPRESA CONTRATADA terá até 45 (quarenta e cinco dias corridos) para realizar toda a implantação.

#### **9. GESTÃO DO CONTRATO**

9.1. A Gestão contratual será executada conforme Art. 45 a Art. 51 da Portaria 43/2024.

9.2. O encargo de Gestor/ Fiscal Técnico do contrato a ser firmado através desta licitação, com base neste Termo de Referência será do funcionário Gustavo Elias, cujo cargo atual é Chefe do Setor de Cadastro Técnico.

9.3. O recebimento provisório ou definitivo do objeto não exclui a responsabilidade da contratada pelos prejuízos resultantes da incorreta execução do contrato.

9.4. A SAEC se reserva no direito de não receber produtos que sejam entregues fora das especificações deste Termo de Referência.

9.5. Após a prestação dos serviços, a equipe de informática da SAEC fará a análise dos mesmos com base nas exigências técnicas do edital. Em caso de desconformidade, a EMPRESA CONTRATADA será acionada para solucionar a divergência em até 24 (vinte e quatro) horas. Todos os custos decorrentes dessa desconformidade serão por contra exclusiva da EMPRESA CONTRATADA.

9.6. O não cumprimento dos prazos poderá acarretar para a EMPRESA CONTRATADA as penalidades previstas em contrato.

#### **10. DO PAGAMENTO**

- 10.1. O pagamento será realizado em valores fixos mensais em moeda corrente no país, no prazo de **15 DDL (Quinze dias do lançamento)**, mediante a apresentação de nota fiscal e relatório de execução das atividades/ tarefas executadas, além apresentação das Certidões solicitas no item 10.5 deste termo de referência, apresentados pela CONTRATADA, cujo envio deverá ser formalizado através do envio de E-Mail (s) institucional.
- 10.2. O relatório de atividades /tarefas executadas dentro do período medido e das Certidões solicitas no item 10.5 deste termo de referência, serão analisados pelo Gestor/Fiscal Técnico, somente após aprovação das certidões e relatório, será emitido laudo técnico e nota fiscal para o pagamento da medição. Em caso de reprovação de algum ou de ambos, estes deverão ser refeitos e entregues em até 2 dias úteis, caso contrário, a medição terá o pagamento glosado até que sejam entregues e aprovados.
- 10.3. O Gestor/ Fiscal Técnico terá 2 dias uteis para analisar os documentos (relatórios e certidões) e informar a CONTRATADA, a respeito do Status da medição. Esta informação deverá ser formalizada através de E-Mail Institucional.
- 10.4. Os pedidos de pagamentos/medições para efeito de faturamento serão elaborados pela CONTRATADA e protocolados na SAEC;
- 10.5. A CONTRATADA deverá apresentar juntamente com a solicitação da medição, as certidões abaixo solicitadas, conforme previsto no art. 54 da Lei 14.1333/2021.

10.5.1. Prova de regularidade para com a Fazenda Federal de Débitos Relativos aos Tributos

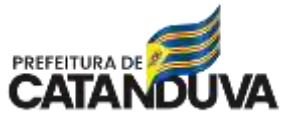

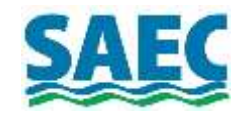

- 10.5.2. Federais e à Dívida Ativa da União, expedida pela Procuradoria Geral da Fazenda Nacional,
- 10.5.3. Secretaria da Receita Federal do Brasil, [www.receita.fazenda.gov.br/pgfn.fazenda.go](http://www.receita.fazenda.gov.br/pgfn.fazenda.gov.br) [v.br](http://www.receita.fazenda.gov.br/pgfn.fazenda.gov.br) (Certidão Conjunta);
- 10.5.4. Prova de regularidade para com o Fundo de Garantia por Tempo de Serviço (FGTS), comprazo de validade em vigor, demonstrando situação regular no cumprimento dos encargos sociais instituídos por lei;
- 10.5.5. Prova de regularidade perante a Justiça do Trabalho, mediante a apresentação de Certidão Negativa de Débitos Trabalhistas (CNDT) ou Positiva com efeito de negativa, expedida gratuita e eletronicamente através do site [www.tst.gov.br](http://www.tst.gov.br/).

## **11. DA SELEÇÃO DO FORNECEDOR**

- 11.1. Por tratar-se de um objeto especial e contínuo, pois conforme apresentado nos itens 3 a 5 deste termo de referência, é necessário elevado conhecimento e capacitação técnica para a execução das tarefas de alta complexidade elencadas nos itens acima citados, com base nisso foi definido como método de seleção do fornecedor/ prestador de serviço, a Modalidade de Concorrência Pública, através do critério de julgamento " Técnica e Preço", vide "ANEXO I- TÉCNICA E PREÇO", conforme art. 36, incisos I e III da Lei 14.1333/2021.
- 11.2. DA VISITA TÉCNICA
	- 11.2.1. A visita técnica é OPCIONAL. Porém, é altamente recomendado que as empresas proponentes façam a visita técnica, pois assim, terão mais informações técnicas e entendimento da dimensão do escopo dos serviços. Certamente, estarão mais aptas para elaborar os custos operacionais.
	- 11.2.2. O objetivo é informar as Empresas Proponentes o grau de dificuldade técnica e peculiaridades do sistema de informática da SAEC. Todos os sistemas estão em plena operação. Assim, a CONTRATADA deve fazer um planejamento tal que, durante a migração entre as empresas, o comissionamento e o start-up não afete o funcionamento operacional da SAEC.
	- 11.2.3. Para concluir, as Empresas Licitantes devem estar cientes de que após apresentação das propostas técnicas e comerciais, não serão admitidas em hipótese alguma, alegações posteriores no sentido da inviabilidade de cumprir com as obrigações, face ao desconhecimento dos serviços e de dificuldades técnicas não previstas.
- 11.3. DECLARAÇÃO DE APARELHAMENTO
	- 11.3.1. Deverá ser apresentada Declaração de Aparelhamento Técnico e Idoneidade, vide "Anexo II-Declaração de Aparelhamento Técnico", juntamente com os documentos de habilitação da empresa.
	- 11.3.2. Deverá ser apresentada Garantia para Licitar, conforme previsto no art. 58 da Lei 14.1333/2021.
	- 11.3.3. Considerando a característica do objeto, não será permitida a participação de empresas reunidas em consórcios.
- 11.4. DOCUMENTOS PARA INTEGRAÇÃO
	- 11.4.1. Esta documentação é exigida somente da EMPRESA CONTRATADA, ou seja, após assinar o contrato e antes de iniciar as atividades de instalação em campo. A CONTRATADA deverá apresentar a documentação referente a medicina e segurança do trabalho para a realização da integração junto ao setor de segurança da SAEC. Segue documentação exigida:
		- 11.4.1.1. DA EMPRESA:
			- 11.4.1.1.1. PGR (Programa de Gerenciamento de Riscos) Vigente;
			- 11.4.1.1.2. PCMSO (Programa de Controle Médico de Saúde Ocupacional) Vigente;
			- 11.4.1.1.3. Seguro de Vida/Acidente.

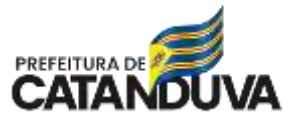

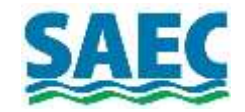

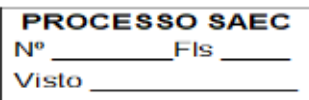

- 11.4.1.1.3.1. DO COLABORADOR:
- 11.4.1.1.3.2. Ficha de Registro;
- 11.4.1.1.3.3. Cópia do registro da carteira de trabalho do empregado ou contrato de prestação de serviço ou ainda outra forma prevista em lei;
- 11.4.1.1.3.4. Página da qualificação civil;
- 11.4.1.1.3.5. Página contendo o contrato de trabalho;
- 11.4.1.1.3.6. RG;
- 11.4.1.1.3.7. CPF;
- 11.4.1.1.3.8. Carteira de vacinação;
- 11.4.1.1.3.9. ASO (Atestado de Saúde Ocupacional) conforme o PCMSO da empresa –Vigente;
- 11.4.1.1.3.10. FICHA DE EPI (Equipamento de Proteção Individual);
- 11.4.1.1.3.11. ORDEM DE SERVIÇO sobre Segurança Saúde do Trabalho inerente as funções;
- 11.4.1.1.3.12. CERTIFICADO DE TREINAMENTO (quando aplicável), dependendo do trabalho que for ser realizado.

11.5. LGPD – Lei Geral de Proteção de Dados.

11.5.1. Como a CONTRATADA terá acesso a dados sensíveis, a CONTRATADA deverá comprovar que está em conformidade com a LGPD, conforme previsto na LEI Nº 13.709, DE 14 DE AGOSTO DE 2018.

Catanduva, 22 de fevereiro de 2024.

\_\_\_\_\_\_\_\_\_\_\_\_\_\_\_\_\_\_\_\_\_\_\_\_\_\_\_\_\_\_\_\_\_\_\_\_\_ Gustavo Elias *Chefe do Setor de Cadastro Técnico*

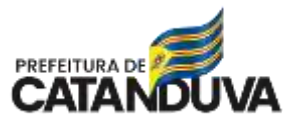

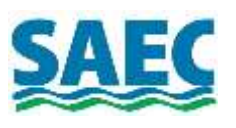

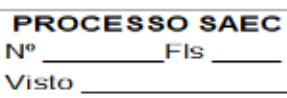

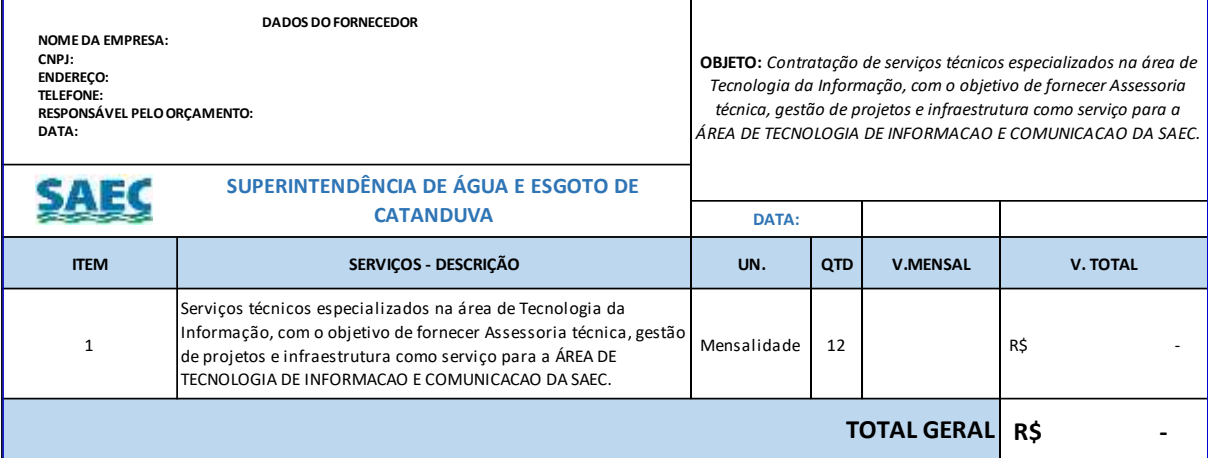

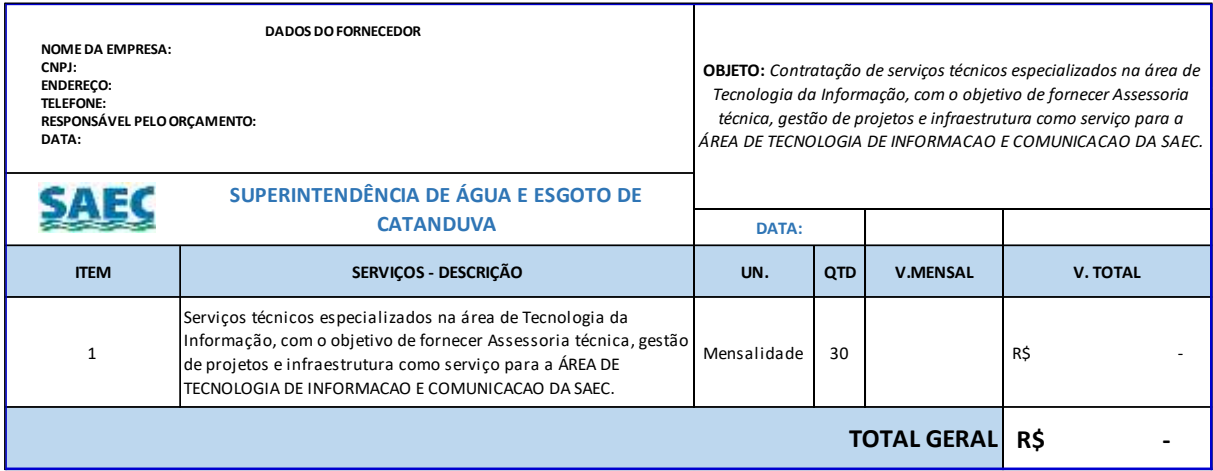

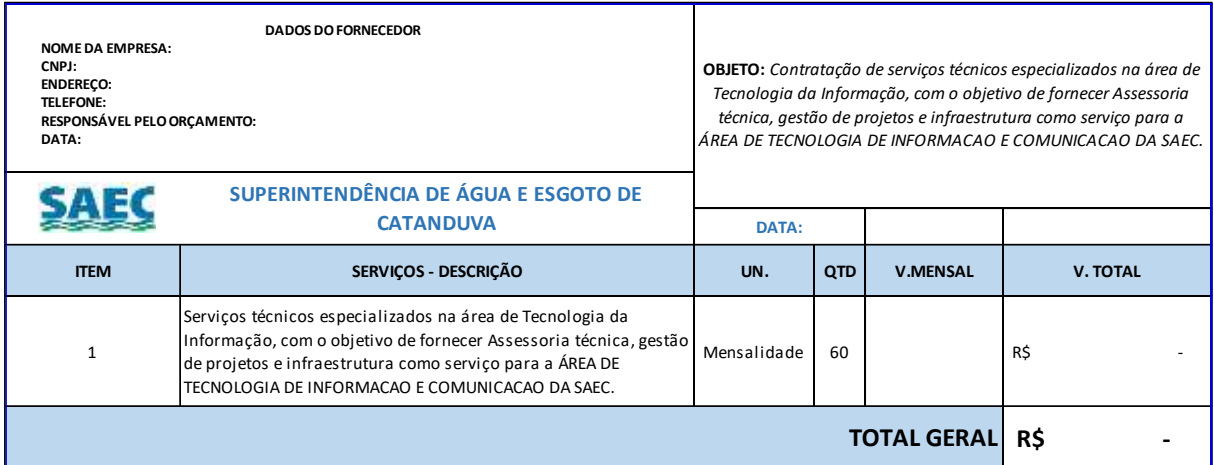